**UNIVERSIDADE DO SAGRADO CORAÇÃO**

**RAPHAEL FERNANDO PAEZ**

# **SISTEMA DE RECOMENDAÇÃO PARA O SEGMENTO DE SERVIÇOS ALIMENTÍCIOS**

BAURU 2015

## **RAPHAEL FERNANDO PAEZ**

# **SISTEMA DE RECOMENDAÇÃO PARA O SEGMENTO DE SERVIÇOS ALIMENTÍCIOS**

Trabalho de Conclusão de Curso apresentado ao Centro de Ciências Exatas e Sociais Aplicadas da Universidade do Sagrado Coração como parte dos requisitos para obtenção do título de Bacharel em Ciência da Computação, sob orientação do Prof. Dr. Elvio Gilberto da Silva.

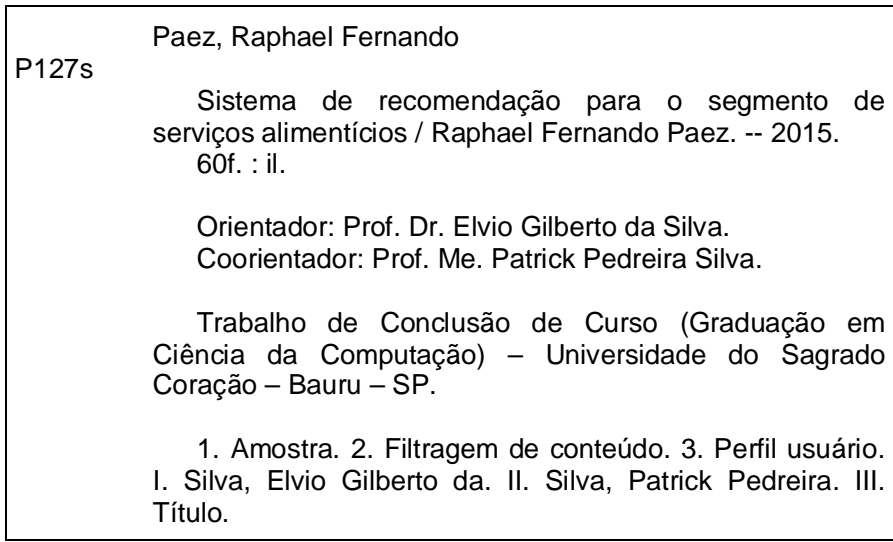

### **RAPHAEL FERNANDO PAEZ**

# **SISTEMA DE RECOMENDAÇÃO PARA SEGMENTODE SERVIÇOS ALIMENTÍCIOS**

Trabalho de Conclusão de Curso apresentado ao Centro de Ciências Exatas e Sociais Aplicadas da Universidade do Sagrado Coração como parte dos requisitos para obtenção do título de Bacharel em Ciência da Computação, sob orientação do Prof. Dr. Elvio Gilberto da Silva.

Banca examinadora:

\_\_\_\_\_\_\_\_\_\_\_\_\_\_\_\_\_\_\_\_\_\_\_\_\_\_\_\_ Prof. Dr. Elvio Gilberto da Silva Universidade do Sagrado Coração

\_\_\_\_\_\_\_\_\_\_\_\_\_\_\_\_\_\_\_\_\_\_\_\_\_\_\_\_\_ Prof. Me. Patrick Pedreira Silva Universidade do Sagrado Coração

\_\_\_\_\_\_\_\_\_\_\_\_\_\_\_\_\_\_\_\_\_\_\_\_\_\_\_\_ Prof. Me. Henrique Pachioni Martins Universidade do Sagrado Coração

Bauru, de novembro de 2015.

Dedico esse trabalho a todos que acreditaram em mim e sempre me apoiaram.

#### **AGRADECIMENTOS**

Agradeço ao pessoal da maisque.com que é a empresa pela qual sou programador. Às pessoas que responderam meu questionário um sincero agradecimento. Aos meus familiares que deram força e também ao meu professor orientador.

Agradeço a todos os professores do curso de Ciência da Computação, pela paciência e dedicação em nos passar todos seus conhecimentos, em especial ao Prof. Me. Henrique Pachioni Martins e o Prof. Me Patrick Pedreira pelo suporte e pelas dicas, principalmente o meu orientador Prof. Dr. Elvio Gilberto da Silva, por toda a dedicação e apoio para que fosse possível concluir este trabalho.

Agradeço a todos os meus colegas de curso, especialmente Felipe Almeida Gimenes e Murilo José Botura, onde estivemos juntos desde o início deste curso, pela companhia e por todas as risadas.

"Algumas pessoas acham que foco significa dizer sim para a coisa em que você vai se focar. Mas não é nada disso. Significa dizer não às centenas de outras boas ideias que existem. Você precisa selecionar cuidadosamente". (STEVE JOBS, 2008)

#### **RESUMO**

A inovação no campo da comunicação e tecnologia tem impactado profundamente diferentes áreas das atividades humanas nas últimas décadas. Um exemplo é a utilização de aplicações que facilita o atendimento dos clientes via dispositivos mobile. A evolução da qualidade do atendimento indicou mudanças importantes na maneira pela qual as pessoas e empresas navegam e utilizam computadores e sistemas online. O presente projeto tem como objetivo a elaboração de uma aplicação mobile, a qual trará a geração de sugestões para seus usuários, mudando profundamente a forma como nos relacionamos e lidamos com as demandas do cotidiano. A partir desse posicionamento, foi utilizada metodologia científica através da elaboração de uma pesquisa quantitativa a respeito do uso de aplicativos de dispositivos móveis em restaurantes, a fim de traçar o perfil dos indivíduos que desfrutam dessa tipologia de aplicativo. Partindo de um levantamento teórico sobre os sistemas de recomendação e recuperação de sugestões foi desenvolvido um software que sugere os pratos mais relevantes para o usuário de acordo com seu histórico e perfil. O trabalho se propõe a usar uma modalidade de desenvolvimento ágil, viável financeiramente e comercialmente, através das abordagens de engenharia, desenvolvimento e implantação do aplicativo em questão.

**Palavras-chave:** Amostra. Filtragem de conteúdo. Perfil usuário.

#### **ABSTRACT**

Innovation in the field of communication and technology has impacted profoundly different areas of human activities in recent decades. An example is the use of applications that facilitates customer service via mobile devices. The evolution of quality of care indicated important changes in the way people and businesses navigate and use computers and online systems. This project aims at developing a mobile application, which will generate suggestions for its users, profoundly changing the way we relate and deal with the demands of everyday life. From that position, scientific methodology was used through the development of a quantitative research on the use of mobile applications in restaurants in order to trace the profile of individuals who enjoy this type of application. From a theoretical survey of recommender systems and recovery tips was developed software that suggests the most relevant courses to the user according to their background and profile. The study aims to use a form of agile development, financially viable and commercially, through engineering approaches, development and deployment of the application in question.

**Keywords**: Sample. Content filtering. User profile.

# **LISTA DE ILUSTRAÇÕES**

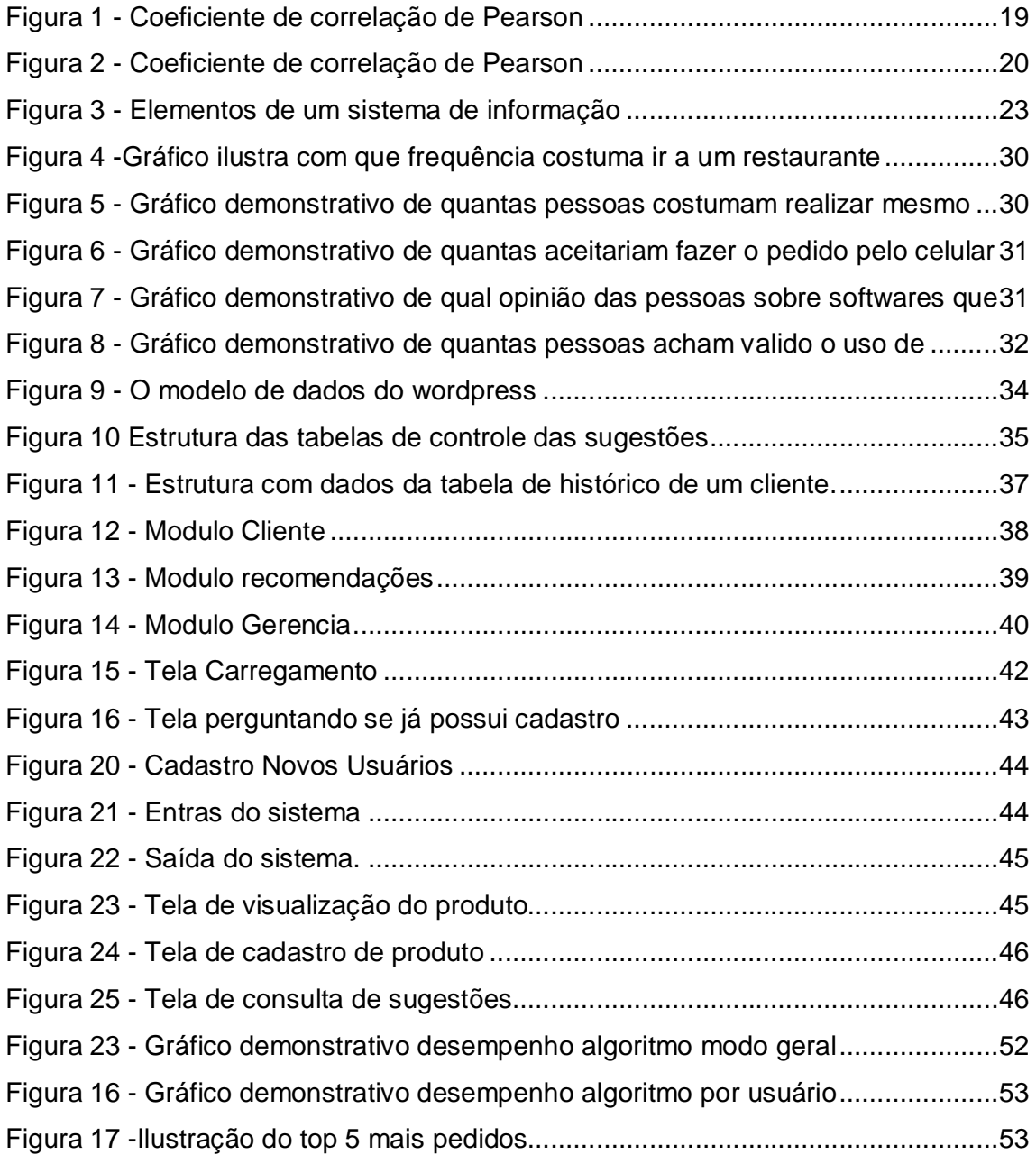

### **LISTA DE ABREVIATURAS E SIGLAS**

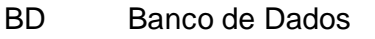

- IBGE Instituto Brasileiro de Geografia e Estatística
- MFD Modelo Físico de Dados
- MLD Modelo Lógico de Dados
- PHP Hypertext Preprocessor
- SGBD Sistema de Gerenciamento de Banco de Dados
- SI Sistemas de Informação
- TI Tecnologia da Informação
- UML Unified Modeling Language (Linguagem Unificada de Modelo)

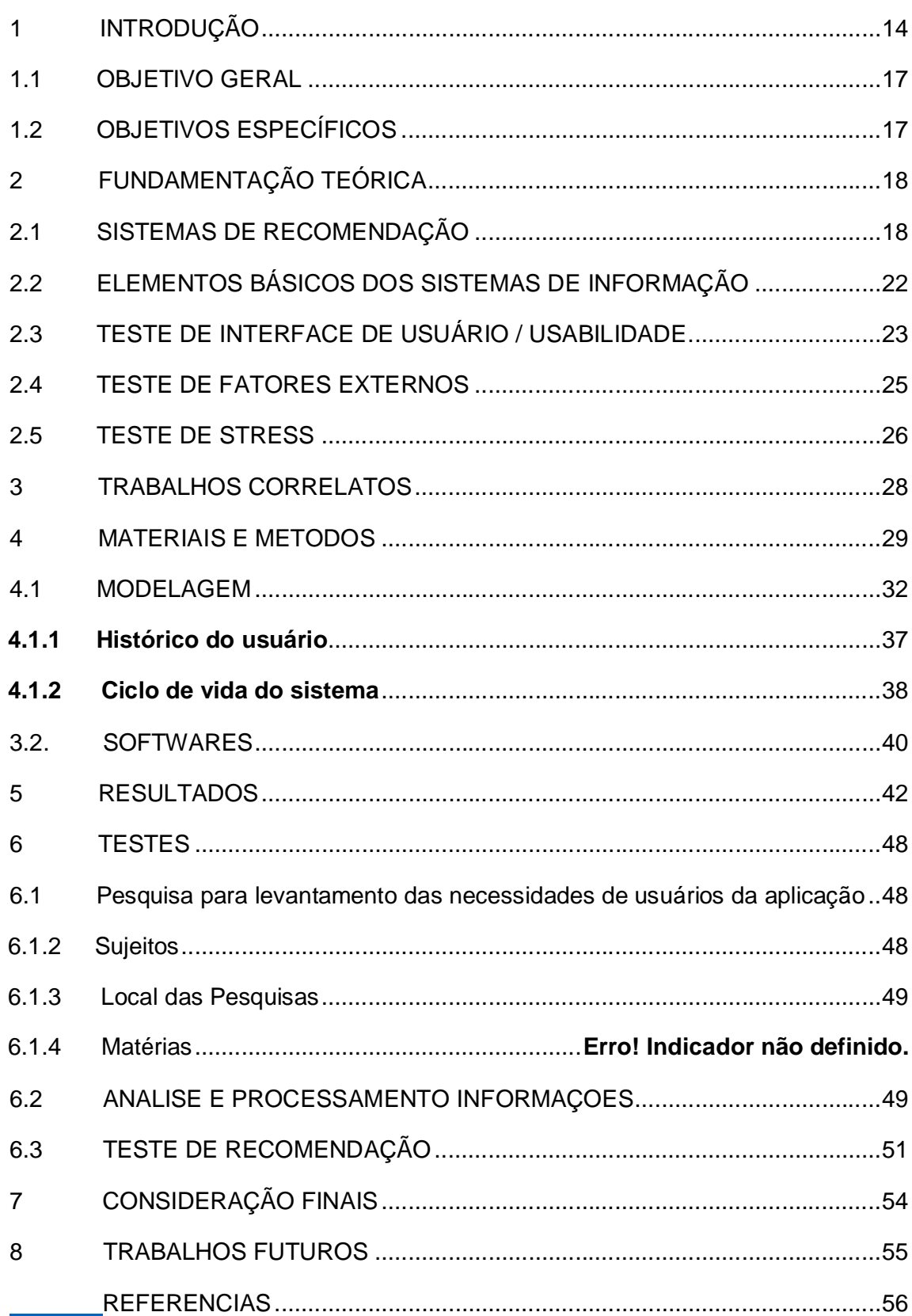

## **SUMÁRIO**

APÊNDICE A - FOLHA DE PESQUISA REALIZADA...................................59

#### **1 INTRODUÇÃO**

A informação e o conhecimento passam a ser meios de produção. Na década de 70, começou a acelerar os campos da informática, robótica, telecomunicações e biotecnologia. Juntamente com as mudanças rápidas, a sobrevivência das empresas pelos mais variados motivos, vem sendo comprometida, pois a perda de qualidade de um produto ou o lançamento de outro melhor e mais barato estão cada vez mais presentes. (CAMPOS, 1999).

A qualificação dos serviços é de extrema importância, seja ela em qualquer situação. A técnica de qualificação de funcionários é uma forma de passar segurança e confiabilidade do serviço prestado, buscando a solução dos problemas de forma clara e eficiente.

O empreendedor é aquele que visualiza a oportunidade e a transforma em um negócio de sucesso, capitalizando este desejo. Obviamente, ele assume riscos, porém, calculados e prioriza a qualidade de atendimento de forma a obter uma boa avaliação do cliente, o que pode ser um diferencial entre a concorrência.De forma geral, o empreendedor deve ter conhecimento sobre a qualidade dos serviços oferecidos ao cliente, determinando, desta forma, a melhor opção Individualizada (KÜLLER, 2003).

Entre os fatores que proporcionam satisfação ao cliente, principalmente em momentos que buscam o lazer, como em bares e restaurantes, estão os serviços fornecidos pelo estabelecimento, que devem estar pelo menos dentro de sua expectativa, surpreendendo-o de forma positiva (GASTRONOMIA, 2014).

Informações que tem características essenciais para atrair possíveis clientes e, assim, tornar o empreendimento lucrativo, atribuindo valores que geram competitividade, faz com que os empreendedores tornem seus serviços cada vez melhores. (ASSOCIAÇÃO BRASILEIRA DE BARES E RESTAURANTES, 2009).

Para atender às exigências dos clientes, os empreendedores necessitam oferecer o produto de uma forma atrativa. Quando o fator delimitador é a qualidade em bares e lanchonetes, inúmeros fatores podem ser citados, desde infraestrutura oferecida até a forma de pagamento disponibilizada ao cliente. Os detalhes devem ser considerados, um exemplo simples é a personalização da marca no produto, o uso do logo da empresa nos produtos, pratos entre outras coisas (EATON; JOHNSON, 2001) Ao fornecer serviços e produtos diferenciados ao cliente, este pode se sentir satisfeito ou não e, portanto, uma avaliação se faz necessária para mensurar o nível de satisfação dos clientes e, também a qualidade dos produtos e serviços. O uso da tecnologia pode auxiliar nesse processo, organizando e gerenciando dados e, com a aplicação da recuperação de informação que é fortemente voltada para algoritmos que trabalham o conteúdo dos documentos. Para alcançar melhores resultados, podem ser usadas as técnicas de Data Mining, Text Mining, Tesauros, Ontologias, obtendo informações relevantes e ocultas, o que permite fornecer atendimento personalizado e individualizado (TELECO, 2014).

Portanto a tecnologia tende a favorecer as empresas, pois a atualização de sistemas ou ferramentas que colaboram para o dia-a-dia do cliente estão se tornando cada vez mais presentes, tornando a tecnologia indispensável para as diversas situações. A tecnologia móvel, por exemplo, está em constante crescimento e segundo a Agencia Nacional de Telecomunicações (ELE É UM BOM, 2014), no começo de 2014 o Brasil começou com 272,4 milhões de celulares sendo 136,99 celulares para cada 100 habitantes. A Tabela 1 mostra o crescimento de aparelhos celulares no Brasil em 2012 e 2013, mostrando que a busca por tecnologia se torna cada vez mais necessária para os usuários.

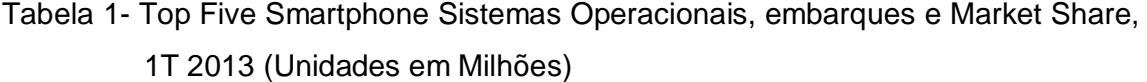

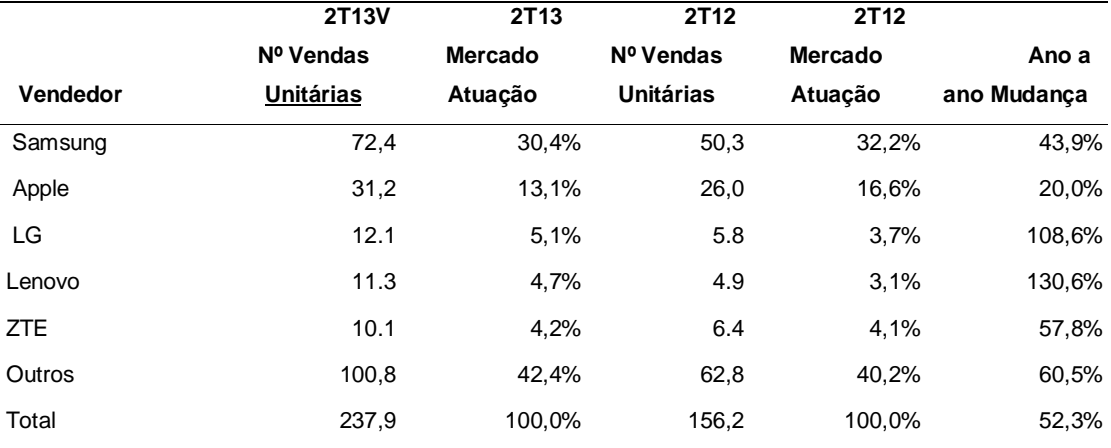

Fonte: IDC Worldwide Quarterly Mobile Phone Tracker (2013).

O crescimento do uso da tecnologia no cotidiano das pessoas faz com que as empresas e os especialistas se dediquem a aprimorar os aparelhos e facilitar a vida dos usuários. Com isso, a quantidade e qualidade de aplicativos avançam exponencialmente e, de acordo com o Serviço Brasileiro de Apoio às Micro e Pequenas Empresas (SEBRAE), este é um mercado promissor.

De acordo com pesquisas realizadas a maioria das reclamações dos clientes envolve mal atendimento, preço entre outros. A avaliação do serviço começa antes do cliente decidir-se pela compra de seu produto, pois antes de fazê-lo ele se vale de informações junto a amigos, parentes, imprensa, malas diretas, propaganda, etc., isto forma uma opinião favorável ou não. (ASSOCIAÇÃO BRASILEIRA DE BARES E RESTAURANTES, 2009).

O segmento de serviços prestados às famílias registrou no Brasil uma variação de 10,5% em novembro sobre igual mês do ano anterior, inferior à taxa observada em outubro (12,6%) e superior à de setembro (9,5%). Neste segmento destacam-se os serviços de alojamento e alimentação com crescimento de 10,2% segundo Instituto Brasileiro de Geografia e Estatística (IBGE, 2014). O cotidiano das famílias brasileiras, segundo o IBGE, apresenta tempo curto para as refeições, tonando a qualidade dos serviços cada vez mais requisitada pelos seus usuários.

Para minimizar a existência das insatisfações do estabelecimento algumas soluções podem ser usadas como Robô Garçom, Comanda Eletrônica, Treinamento Comportamental para garçons e o Cardápio Eletrônico. Esses sistemas, normalmente, permitem que apenas o garçom anote o pedido do cliente, entretanto seria interessante se os próprios clientes pudessem fazer o seu pedido, sem a necessidade do garçom, pelo seu smartphone. Ao utilizar o sistema, o usuário se depara com as sugestões de pratos, de forma a auxiliá-lo na sua escolha e melhora da relação empreendedor/cliente. Com isso o sistema auxiliará no processo de filtragem de informações como sexo, idade, pratos pedidos anteriormente e pedidos realizados no dia-a-dia do estabelecimento que serão utilizadas para a geração de recomendações aos clientes por meio da tecnologia de sistemas de recomendação. Conforme Resnick e Varian (1997), os sistemas de recomendação ajudam os usuários que se deparam com um enorme conjunto de produtos, a identificar quais produtos melhor representam os gostos e preferências de cada um.

Munido com a ferramenta correta, a empresa pode obter dados valiosos sobre os hábitos, costumes e preferências dos clientes possibilitando ofertar serviços personalizados.

### 1.1 OBJETIVO GERAL

Desenvolver um sistema de recomendação para restaurantes que sugira um cardápio de acordo com as preferências do usuário.

### 1.2 OBJETIVOS ESPECÍFICOS

- a) analisar as avaliações dos usuários para um produto, gerando um perfil determinado para o usuário, adequando assim uma geração de conteúdo para o ele;
- b) espera-se obter um levantamento sistemático sobre as abordagens de recomendação em relação da informação que reúna referencial teórico e metodológico;
- c) propor uma ferramenta que possa agilizar o processo de pedido em um restaurante;
- d) coletar dados relevantes para analise posteriores de produtos e seu consumo.

#### **2 FUNDAMENTAÇÃO TEÓRICA**

#### 2.1 SISTEMAS DE RECOMENDAÇÃO

Todo sistema de recomendação (SR) possui quatro elementos básicos: coleta de dados, técnicas de recomendação, identificação do usuário e visualização das recomendações. Para identificar os usuários em um sistema de recomendação é feito um levantamento de dados de forma implícita ou explícita. A coleta de dados explicita ocorre por meio do preenchimento de formulários, como por exemplo, um cadastro em uma loja virtual. A coleta de dados implícita ocorre de forma oculta, o usuário não percebe que seus dados estão sendo armazenados, como por exemplo, durante a navegação de páginas web.

O sistema de recomendação compara os dados coletados e calcula uma lista de itens a serem recomendados para o usuário. Os SR usam as estratégias de Filtragem Colaborativa – FC e Filtragem Baseada em Conteúdo – FBC para gerar as recomendações.

A FC remete a situações em que pessoas pedem opiniões ou recomendações a outras sobre determinado assunto, os usuários indicam, através de avaliações, o quanto eles gostam de determinados itens. Analisando as avaliações conhecidas, os sistemas prevêem qual será a avaliação de um usuário para um item.

O objetivo da FBC é gerar automaticamente descrições dos conteúdos dos itens e comparar a descrição de cada item com a descrição do interesse do usuário, verificando se o item é ou não relevante para o mesmo baseando-se na análise do conteúdo do item consumido pelo usuário.

O sistema de recomendação deve selecionar e mostrar para os usuários apenas os produtos que satisfaçam aos seus gostos, reduzindo assim a sobrecarga de informações (MANOUSELIS; COSTOPOULOU, 2008), ao mesmo tempo otimizar a quantidade de produtos recomendados ao usuário. Para realizar essa tarefa, esses sistemas necessitam de informações sobre seus usuários e sobre os itens que serão recomendados, pois esses fatores são necessários para o cálculo do grau de utilidade de cada produto para um determinado usuário.

O coeficiente de Pearson (r) é uma medida da força de associação entre as duas variáveis, em que é aplicada formula matemática, sendo muito utilizadas para medir a similaridade em SR. A técnica é utilizada para investigar a relação entre dois valores, na qual a variação é medida em ambientes distintos, por exemplo em duas tabelas com quantidades de elementos diferentes.

O primeiro passo para estudar a relação entre duas variáveis contínuas é desenhar um gráfico de dispersão das variáveis para verificar a linearidade delas. O coeficiente de correlação não deve ser calculado caso a relação não for linear. A disposição dos elementos para se gerar um gráfico, é realizada nos eixos x e y. No entanto, convencionalmente, a variável independente (ou motivos) é representada no eixo x (horizontal) e a variável dependente (ou resposta) é representada no eixo y (verticalmente).

Quanto mais próximo um ponto de variação ao outro em linear, maior a força de associação entre as variáveis. Não importa unidade de medida que é utilizada. O coeficiente de correlação de Pearson (r) varia de -1 a +1, independentemente da quantidade de dados.

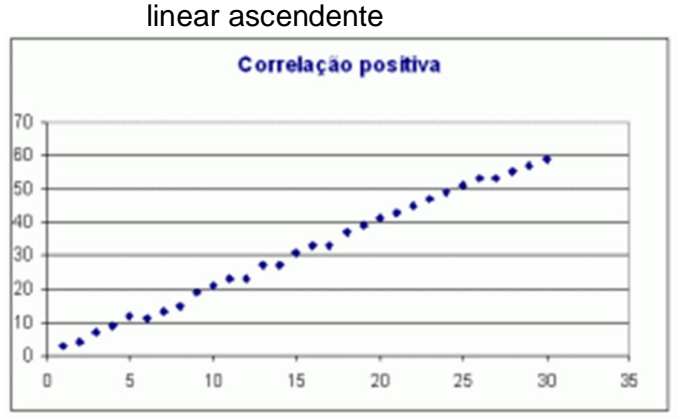

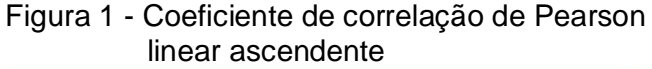

Fonte: Universidade Federal de Pernambuco (2003).

Em uma curva ascendente a Figura 1 ilustra dados que mantem um padrão linear, mostrando uma maior aproximação dos valores

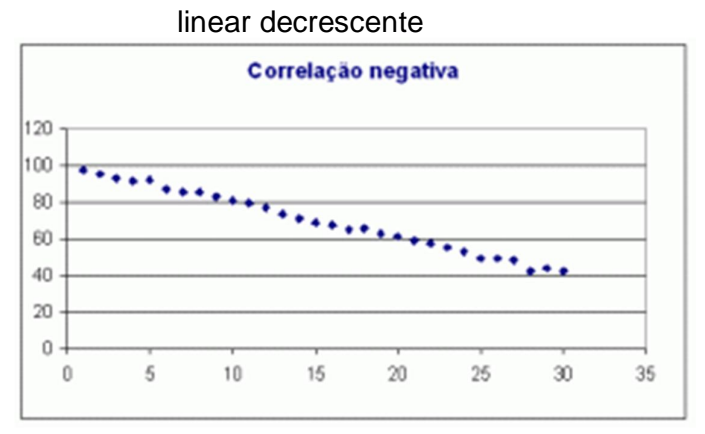

Figura 2 - Coeficiente de correlação de Pearson

Fonte: Universidade Federal de Pernambuco (2003).

Na Figura 2 uma linear decrescente, mostra uma não relação dos itens. Assim, um sistema de recomendação procura selecionar e recomendar a um determinado usuário apenas itens que possuam os maiores coeficientes de aproximação para este usuário e os itens. A equação apresentada:

$$
R = \frac{C_{x.v}}{S_x S_v} \quad r \in [-1, 1]
$$
 (1)

 $C_{xy}$  – Covariância ou variância conjunta das variáveis X e Y.

S<sub>x-</sub> é o desvio padrão da variável X

Sy – é o desvio padrão da variável Y

Na equação todo conjunto de variação pertence a outro ao conjunto de variação de outra tabela. Para determinar se um conjunto pertence ou não, há análise da resultante (r) que pode assumir apenas valores entre 1 à -1. Considerando que quanto mais próximo de 1 maior a similaridade do conjunto, quanto mais próximo de -1 menor a similaridade. (BRITTO, 2009).

O termo "recuperação de informação" tem sido caracterizado de forma diferenciada de recuperação de dados, pois segundo Rijsbergen (1998), alguma confusão tem se formado no meio científico.

Como ponto de partida para a recuperação de informação, a "consulta" é, tradicionalmente, como o usuário comunica sua necessidade de informação a um sistema de informação. A necessidade de informação, segundo Mizzaro (1996), significa a falta de conhecimento do usuário para realizar determinada atividade.

Para solucionar determinado problema, o usuário necessita do pré - conhecimento determinado.

Em aplicações de banco de dados tradicionais a informação é obtida através de consultas, ou seja, o usuário solicita a informação e o sistema a retorna por meio de busca ou processamento. O modo de coleta de informações no sistema acontece através da característica intrínseca da hipermídia, que é a "navegação", sendo independente de como um usuário chegou a determinada página ela terá uma hierarquia de sub páginas ligadas (LAUDON; LAUDON 1999).

Segundo Hanika (1965) um sistema de informação (SI) pode ter uma classificação, conceitual ou física, contendo partes relacionas entre essas classificações, podendo ser interatuantes ou interdependentes. O conceito de acesso local descreve que a informação é colocada no servidor e pode ser acessado através do próprio e por administradores, segundo World Wide Web. A partir destes conceitos, define-se neste trabalho SI como sendo todo sistema usado para prover informação, incluindo o seu processamento, qualquer que seja o uso feito dessa informação.

Para Stair (2002) SI é uma série de elementos ou componentes interrelacionados que coletam, manipulam, disseminam informação e fornecem um retorno para um processo de tomada de decisão.

Para promover a informação entre o SI e o usuário, foi utilizado conceito de acesso local, segundo World Wide Web. O sistema proposto utiliza desta segurança de acesso. Acesso local é dado a toda rede de acesso limitado a um espaço de conexão, aumentando o desempenho em acesso as informações (PRESSMAN, 2014).

Atualmente, pode-se afirmar que os smartphones criaram um novo marco no mercado interação com usuário, tornando-se tendência de forma a obter a informação do usuário de forma instantânea. Segundo Fling (2009) utiliza um exemplo de sua denominada Era do *Feature Phone*. Antes do exemplo, vale uma breve descrição de *feature phones*, que nada mais são do que celulares anteriores aos *smartphones*, com características similares, porém, não tão completos, além de possuírem telas menores e processadores menos poderosos. De volta ao exemplo, um dos marcos da Era do *Feature Phone* foi a inclusão de uma simples câmera, de baixíssima resolução na traseira do equipamento. Apesar da câmera não ter uma ótima resolução, a ideia foi um sucesso, pois aumentou de maneira significativa o interesse por dispositivos com câmeras, e, a partir desse momento, criou-se uma nova tendência, uma nova maneira de se utilizar o dispositivo móvel, ou seja, houve um marco cultural que mudou a forma como as pessoas utilizam a tecnologia. (FLING, 2009).

Os usuários querem que os aplicativos móveis sejam simples e rápidos. Um simples bug ou problema de usabilidade pode estragar toda a experiência do usuário ao utilizar determinado aplicativo. E com tanta concorrência neste novo espaço, se os usuários não têm uma excelente experiência com determinado aplicativo, eles certamente mudarão para um produto rival de melhor qualidade (SEIFERT, 2013).

O objetivo de qualquer tipo de teste de aplicativos é analisar a qualidade, conformidade e desempenho dos recursos oferecidos. Há, no entanto, alguns fatores críticos que fazem dos testes em aplicativos móveis um desafio muito maior frente à *softwares desktop* ou W*eb*. Tal desafio é devido principalmente à grande variedade de dispositivos disponíveis no mercado, bem como às diferentes versões de sistemas operacionais, neste caso o Android.

> Testes de aplicativos Android são complicados pelo fato de que ele possui sem debate – o mais complexo conjunto de aparelhos, versões e operadoras de qualquer plataforma móvel disponível. E ao contrário dos sistemas operacionais mais fechados, cada dispositivo Android apresenta seu próprio conjunto de desafios. (UTEST, 2013).

### 2.2 ELEMENTOS BÁSICOS DOS SISTEMAS DE INFORMAÇÃO

O relacionamento das informações que os sistemas de informação contem é informação para seu decorrer do processo (entrada do sistema), a orientação e estruturação é modelada conforme os dados coletados (processamento), mostrando os dados e as informações (saídas do sistema) esse processo fornece *feedback da informação*. Estes elementos do SI podem ser descritos como segue (REZENDE, 2006):

a) Entrada: Onde por meio de entrevistas e dados estatísticos, um dado externo passa a ser dado influenciável no sistema. Sua execução é muito importante em todos os processos, pois seus elementos terão um resultado correto no feedback;

b) Processamento: Aponta os pontos de relevância e estruturação com as informações coletadas, o processamento tratará os potenciais de cada aspecto. Para fazer o processamento pode-se utilizar: comparação de elementos, desigualdade, maioridade entre outros processos lógicos, etc.

c) Saída: utilizando os dados processados, a saída pode tornar a informação relatável ou então executar funções de atividade onde será usada posteriormente, envolvendo a produção de informações úteis geralmente na forma de documentos, relatórios e dados de transações. As saídas podem produzir ordens de exibição, relatórios para hierarquia empresarial, informações visuais;

d) *Feedback:* faz parte da integração de todos os processos, onde as informações de cada setor são validadas. Possibilita que outros problemas de entrada sejam corrigidos ou que um processo seja modificado, proporcionando uma solução eficaz.

#### Figura 3 - Elementos de um sistema de informação **Feedback**

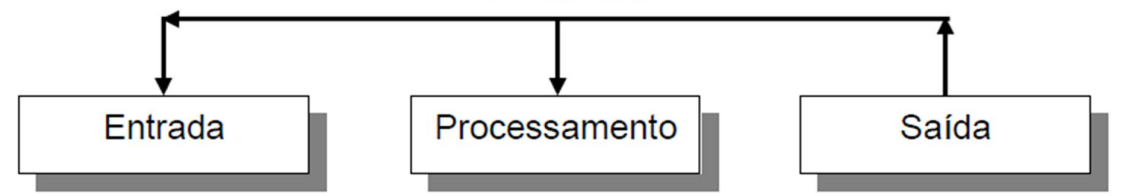

Fonte: Elaborada pelo autor.

Os principais contribuintes para um sistema de informação são as pessoas, instituições que, no caso deste trabalho é o restaurante. (REZENDE, 2006). Essa estrutura apresentada na Figura 3 que contém informações não rotineiras, pela qual o sistema ajuda o usuário na tomada de decisões complexas e dinâmicas. Podem proporcionar ao usuário um relatório especifico com tomada de decisões

### 2.3 INTERFACE DE USUÁRIO / USABILIDADE

O contato inicial do usuário é justamente com a interface do aplicativo, portanto, essa é uma área de extrema importância no teste de software, pois a primeira impressão do usuário pode definir se ele continuará utilizando o aplicativo ou não. Porém, não basta o aplicativo ter uma boa aparência e ser difícil de utilizar. É necessário que interface e usabilidade andem juntas, a fim de garantir a melhor experiência para o usuário.

Os aplicativos para *smartphones* são relativamente novos, dessa forma, ainda não existem padrões e diretrizes muito bem definidas quando à interface dos mesmos. Muitos autores atualmente sugerem padrões e diretrizes de desenvolvimento, porém, ainda existe muita discussão em torno deste assunto. Além desses autores, os próprios sistemas operacionais possuem padrões próprios de desenvolvimento de interface, o que pode faciliar para os desenvolvedores, porém, nem todos seguem tais padrões. (MEMOM, 2013).

De acordo com B'Far (2005, p. 799), "há uma enorme quantidade de problemas de usabilidade relacionados com aplicações móveis de hoje. Infelizmente, a maioria desses problemas existem por causa da má concepção e garantia de qualidade insuficiente".

De acordo com a *International Organization for Standardization* (ISO, 1998), usabilidade é "a medida pela qual um produto pode ser usado por usuários específicos para alcançar objetivos específicos com efetividade, eficiência e satisfação em um contexto de uso específico".

> A partir do momento que você sabe o suficiente para falar sobre um produto - qualquer produto, seja *hardware*, software, um videogame, um guia de treinamento, ou um site - você sabe demais para ser capaz de dizer se o produto seria facilmente utilizado por uma pessoa que não sabe o que você sabe. É por isso que o teste de usabilidade é essencial. (BARNUM, 2010, p. 9).

Assim, pode-se dizer que o teste de interface de usuário ou então teste de usabilidade, tem como objetivo avaliar a interação do usuário com o software, seu aprendizado e facilidade de utilização, satisfação e possíveis inconsistências na interface.

Os usuários são facilmente frustrados quando não conseguem encontrar a informação que estão procurando na tela do aplicativo ou então quando não conseguem utilizá-lo. Na mente dos usuários, a solução para este problema é fazer com que todas as informações estejam disponíveis na tela para que não haja necessidade de procurá-las. Porém, quando o assunto é desenvolvimento de aplicativos móveis há uma barreira: o tamanho da tela.

Os aplicativos Android geralmente são compostos por "atividades" que são únicas e focadas nas ações que o usuário pode realizar. É altamente recomendado que o aplicativo mostre apenas uma atividade por tela, mostrando apenas

informações relevantes, pois devido ao tamanho reduzido das telas de dispositivos móveis, pode ser difícil para o usuário trabalhar com rolagem, *zoom*, diversos cliques, entre outras ações que podem consumir muito tempo. Uma boa prática para informações adicionais é a utilização de uma nova janela de fácil acesso, oferecendo ao usuário a opção de retornar à tela anterior.

Atualmente, existem no mercado dispositivos com as mais diversas configurações e característica, o que torna o teste de interface ainda mais complicado. O aplicativo desenvolvido certamente será utilizado em dispositivos de variadas marcas, cada uma com resolução diferente, umas maiores e outras maiores. O teste de interface e usabilidade deve ser realizado de modo que o comportamento do aplicativo seja verificado no maior número de dispositivos possível, a fim de assegurar sua qualidade e oferecer ao usuário a melhor experiência (OLIVEIRA, 2001).

No caso de dispositivos com tela *touch screen*, a quantidade de testes pode ser considerada ainda maior, pois deve ser considerada toda e qualquer interação do usuário com a tela do dispositivo, seja ela correta ou não, na hora correta ou não. Deve-se prever o toque na tela por parte do usuário a qualquer momento, mesmo nos momentos menos esperados, a fim de evitar qualquer mau funcionamento do aplicativo.

> O objetivo do teste de usabilidade, de maneira simplificada, é ter certeza que o usuário consegue completar as tarefas que se espera que ele complete. O teste de usabilidade não testa se a aplicação funciona ou não da maneira correta, mas sim se o usuário entende, de forma intuitiva, como completar as tarefas, e o quão fácil ou difícil elas são. (UTEST, 2013).

De forma resumida, o teste de interface e usabilidade é um tipo de teste muito extenso e imprescindível. É através deste teste que serão verificadas todas as telas do software em nível de interface para evitar inconsistências de layout e principalmente a usabilidade, fundamental para uma experiência agradável ao usuário final.

#### 2.4 TESTE DE FATORES EXTERNOS

Existem diversos fatores externos ao aplicativo em si, mas inerentes ao dispositivo móvel em que o aplicativo será executado. Portanto, é de extrema importância testar como estes fatores podem influenciar no funcionamento dos aplicativos desenvolvidos.

> Testar seu aplicativo em uma rede móvel configura um outro desafio. O desafio é ainda maior se você oferecer suporte a diversas operadoras e tipos de rede. Os dois maiores desafios a serem vencidos são: compreender e adaptar-se à infraestrutura da operadora e superar obstáculos baseados em localização. (MYERS, 2011, p. 249).

Um dos fatores externos que merece atenção são as conexões de rede. Os aplicativos são utilizados em diversas localidades, em variados tipos e velocidades de conexão, fazendo jus ao seu próprio nome: aplicativos móveis. Dessa forma, é importante cobrir cenários como: conexão *wireless*, 3G, 2G, modo avião, conexões intermitentes com variação de tecnologia, entre outros.

> Testes de conectividade envolvem procurar erros relacionados com a forma como o dispositivo e a rede podem ser ligados uns aos outros, e enquanto estão ligados, como interferências durante a transmissão de dados podem causar falhas de funcionalidades, assim como a integridade dos dados. (NGUYEN, 2001, p. 541).

O aplicativo pode apresentar comportamentos diferentes em cada tipo de rede, bem como em velocidades variadas, causando desde perdas de dados até mesmo o travamento do dispositivo móvel.

#### 2.5 TESTE DE STRESS

Embora a memória de dispositivos móveis e sua capacidade de processamento tenham melhorado ao longo dos últimos anos, os aplicativos móveis ainda possuem muito mais limitações do que aplicações *desktop*.

Os testes de carga devem testar o aplicativo para uma carga normal, pesada (*stress*), aumento repentino (pico) e carga sustentada (resistência). Os responsáveis pelo teste devem ser capazes de simular tais cargas, bem como o número de usuários em acesso simultâneo ao aplicativo, a fim de verificar se o aplicativo suporta grande tráfico de dados e diversos usuários simultâneos sem afetar sua performance. (MUHAMMAD, 2008, p. 247).

> Por exemplo, se a plataforma móvel permite processos em background, precisamos testar nossa aplicação móvel com o algum outro processo em segundo plano consumindo grande parte dos recursos do dispositivo. (B'FAR, 2005, p. 804).

Com a expectativa dos usuários de utilizarem diversos aplicativos e recursos do dispositivo móvel com uma rápida resposta mesmo em condições de alto tráfego com diversos processos em execução, o teste de estresse é faz-se necessário para encontrar exceções, travamentos, e demais problemas de funcionamento que podem passar despercebidos durante os testes funcionais e de interface de usuário.

.

Também é importante verificar como a aplicação reage quando as várias partes do sistema falhar (o servidor falhar, a conexão de rede não responder, o dispositivo travar, etc.). Mais uma vez, por causa das grandes expectativas do usuário móvel, precisamos ter certeza de que a aplicação se recupera de eventuais falhas e travamentos (B'FAR, 2005, p. 805).

#### **3 TRABALHOS CORRELATOS**

A área de teste de usabilidade e performance e recomendação ainda tem muito a ser explorada, embora venha sendo tratada e estudada com maior amplitude de uns tempos para cá, tendo em vista a grande evolução tecnológica.

Hoje é possível encontrar trabalhos e artigos que falam a respeito de métodos e aplicações das técnicas de teste e usabilidade a fim garantir uma aplicação utilizável e com uma boa performance.

Para entender e utilizar alguns métodos de recomendação, tornando uma ferramenta para solução de dificuldades que possuem potencial para aperfeiçoar a interatividade do usuário, oferecendo a filtragem destas informações e a personalização de conteúdo.

Dentro deste contexto pode-se citar o trabalho de conclusão de curso intitulado "Recomendação Personalizada de Conteúdo para Televisão Digital Portátil Interativa", Gatto e Donizetti (2009), que aborda testes práticos com as ferramentas para de teste para aplicações em android, onde o objetivo é mostrar como os aplicativos se comportam de diferentes formas um mesmo código.

Dessa forma, este trabalho tem como intuito utilizar o levantamento de teste de utilização e performa em android da aplicação desenvolvida, a fim de coletar resultados relevantes sobre sua eficiência e qualidade do processo de desenvolvimento até a finalização, e também colaborar com futuros trabalhos e pesquisas sobre o assunto abordado.

#### **4 MATERIAIS E METODOS**

Pesquisa de campo é aquela utilizada com o objetivo de conseguir informações e/ou conhecimentos acerca de um problema para o qual se procura uma resposta, ou de uma hipótese que se queira comprovar, ou, ainda, descobrir novos fenômenos ou as relações entre eles. (MARCONI; LAKATOS, 1999, p. 69);

A classificação de uma pesquisa de campo pode ser a quantitativas– descritivas: investigação empírica, com o objetivo de conferir hipóteses, delineamento de um problema, análise de um fato, avaliação de programa e isolamento de variáveis principais (MARCONI; LAKATOS, 1996). A pesquisa quantitativa usa técnicas de coleta de dados, que podem ser: entrevistas, questionários, formulários, etc.

Um questionário foi aplicado para levantar dados relevantes, como: idade a qual o sistema utilizará para proibição de bebidas alcoólicas, frequência dos clientes entre outras informações. É composto por perguntas sobre aplicativos instalados no smartphone. O questionário completo está no Apêndice A e foi aplicado via Google Docs Formulários, que consiste uma ferramenta para criação e distrivuição de formulários, de forma simples e que se pode, atrvés de uma URL, compartilhar o formulário com outras pessoas.

A população foi constituída por pessoas de média de idade entre diversas idades, com a distribuição do formulário ocorreu através de redes sociais e contato pessoal, para que fosse atingido o maior número possível de pessoas. Aplicação do formulário coletou uma amostra até o período 18/06/2014 em que foi apresentado o contexto deste trabalho e mais 78 amostras, onde amostra necessária ter erro amostral de 5% foi definida via cálculo amostral com utilização de ferramenta web para cálculo, a população utilizada para cálculo foi a população que tem domicílios particulares permanentes com existência de alguns bens duráveis - telefone celular tendo censo demográfico de 2010 do IBGE para média de um nível de confiança de em média de 95%, significa se o mesmo questionário for aplicado em população diferentes, os resultados serão em média de 95% igual da amostra coletada. (SANTOS).

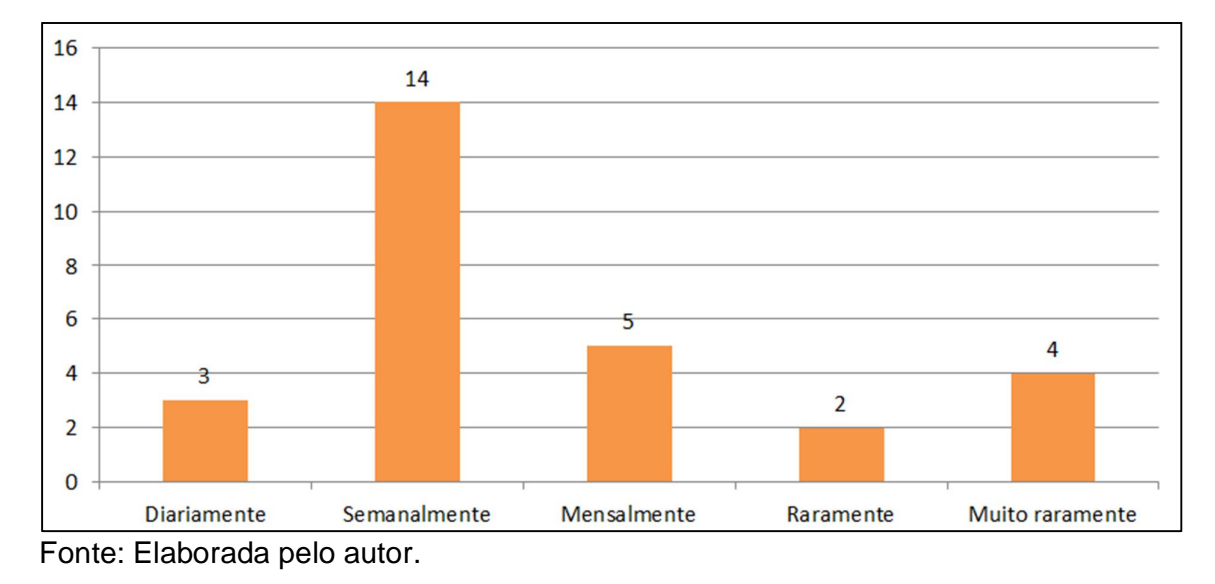

Figura 4 -Gráfico ilustra com que frequência costuma ir a um restaurante

O gráfico ilustrado na Figura 4 é uma representação de frequências em que as pessoas costumam ir a restaurantes. Pode-se notar que a maioria da população costuma frequentar semanalmente restaurantes. O principal motivo pelo qual essas pessoas saem de casa para fazer refeições ao longo da semana é de lazer e diversão na sociedade. O restaurante por sua vez, deve ter uma atenção para a satisfação do consumidor.

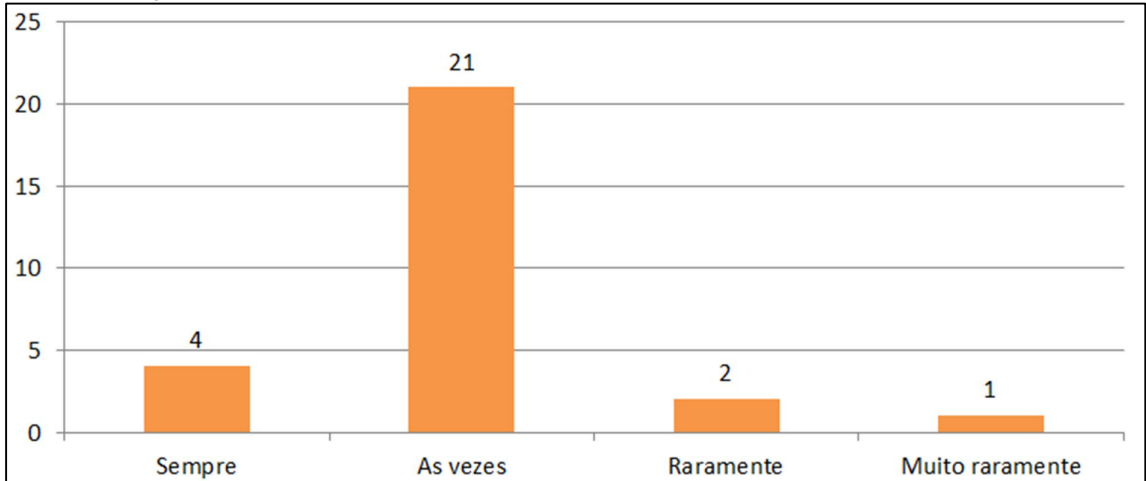

Figura 5 - Gráfico demonstrativo de quantas pessoas costumam realizar mesmo pedido no restaurante

Fonte: Elaborada pelo autor.

O gráfico ilustrado na Figura 5 aborda se as pessoas que vão sempre em um mesmo restaurante, costumam realizar sempre os mesmos pedidos. O resultado desta pesquisa foi que a maioria dessas pessoas costuma pedir o mesmo prato varias vezes. Ou seja, podendo variar de pedidos em suas escolhas, mais também pedindo o mesmo prato que realizou há algum tempo atrás.

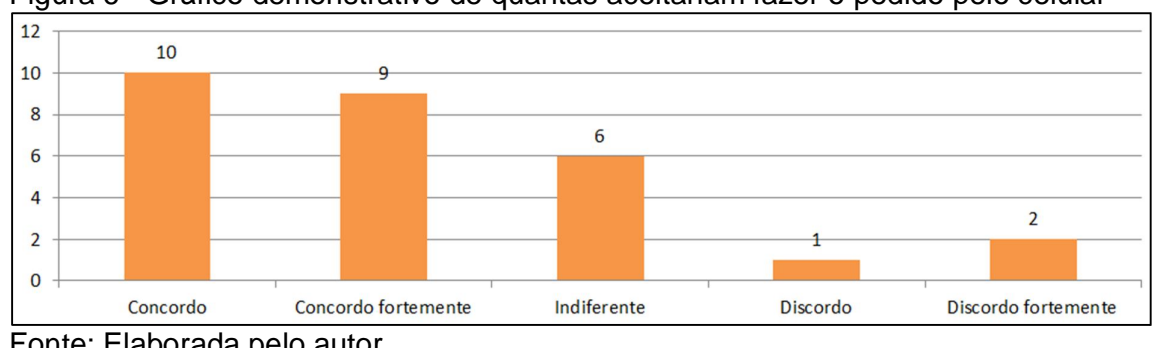

Figura 6 - Gráfico demonstrativo de quantas aceitariam fazer o pedido pelo celular

A ilustração da Figura 6 do uso de aplicativos no celular são, em sua maioria, de fácil entendimento e de elevada adesão dos usuários, concordando com os valores obtidos no questionário, no qual 67,86% concordaram que aceitariam realizar pedido pelo celular.

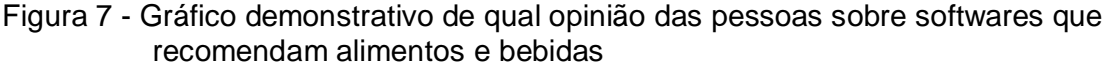

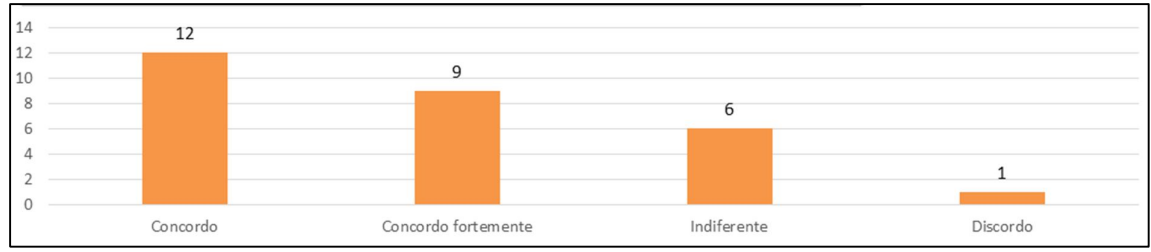

Fonte: Elaborada pelo autor.

Este gráfico mostra a opinião das pessoas sobre softwares que recomendam alimentos e bebidas em um restaurante. Notar que a maioria das pessoas aceita com esse tipo de software, motivo este que influenciou desenvolvimento deste proposta.

Fonte: Elaborada pelo autor.

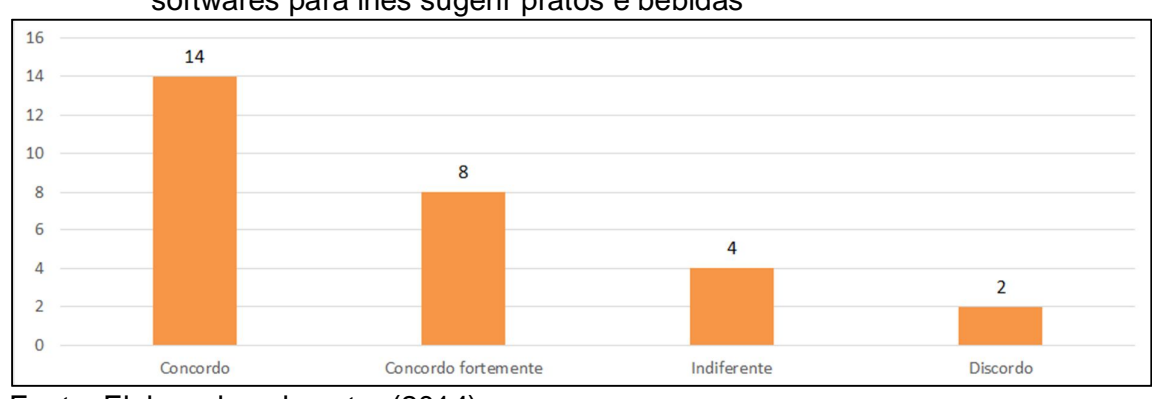

Figura 8 - Gráfico demonstrativo de quantas pessoas acham valido o uso de softwares para lhes sugerir pratos e bebidas

Fonte: Elaborado pelo autor (2014).

Para complementar a ilustração da Figura 7 e Figura 8 é um demonstrativo da quantidade de pessoas que acham válidos a utilização de softwares para sugestão de comidas e bebidas.

Sendo assim, analisando os dados coletados na pesquisa, podemos perceber que a maioria dessas pessoas que responderam ao questionário possui smartphone, frequentam restaurantes mais de uma vez no mês e concordam com as recomendações deste projeto. Portanto, constato que a utilização deste aplicativo será viável nos dias de hoje.

#### 4.1 MODELAGEM

A proposta deste trabalho foi desenvolver um aplicativo cross plataforma para restaurante e aplicar testes de utilização da aplicação utilizando-se técnicas de teste black-box. O trabalho utilizará a tecnologia móvel, para ajudar o usuário na tomada de decisões de forma dinâmica, com a plataforma operacional Android 4.0 ou superior. O sistema proposto com à ferramenta de consulta de informação, ou seja, "conjunto intencional de componentes inter-relacionados que funcionam juntos para atingir certo objetivo" (SOMMERVILLE, 2007*).*

O projeto possui uma área de cadastro, na qual o módulo foi dividido em três etapas, para não tornar cansativo o preenchimento pelo usuário. A primeira etapa, chamada de geral, possui as informações principais da identificação do perfil do usuário.

Nesta etapa muitos dos campos são obrigatórios, como poderá ser visto na definição dos campos na implementação do sistema. A segunda etapa é chamada de social, onde o usuário colocará dados menos relevantes para a identificação de seu perfil, porém que serão de grande valia na geração de recomendações. A terceira e última etapa, chamada de pessoal, onde as informações são cadastradas pelo sistema. Os campos não são obrigatórios. Nesta seção também há a possibilidade de seleção de interesses. Neste projeto, estes campos não serão utilizados para a geração de recomendações, ficando esta tarefa para posterior evolução do sistema.

Na indexação dos registros, que serão ordenados por identificadores únicos, gerenciados automaticamente pelo DB.

A interação de consulta fica subdividido em três interfaces de busca: prédefinida e rápida. Quando o usuário realiza sua primeira consulta na interface de busca pré-definida, o sistema coleta essas informações para gerar recomendações futuras com base no interesse explicitado pelo usuário. É permitido ao usuário alterar as definições de busca pré-definida a cada nova consulta realizada nesta interface. Os resultados da busca pré-definida sempre são apresentados em tempo real. A busca rápida se resume em uma consulta diferenciada, onde os gostos do usuário não são levados em conta para a apresentação dos resultados. Nesta interface de consulta, o usuário tem maior visibilidade dos registros do banco de dados. A única filtragem estabelecida é a de orientação sexual. Na interface de busca rápida, serão disponibilizados filtros para tipos de pratos. O usuário é conhecido pelo sistema através do identificador único que é gerenciado pelo sistema de recomendação, mas é conhecido por outros usuários através de seu apelido, que também deve ser único. A interface de busca por apelido permite uma consulta pelo termo digitado, seja ele o apelido por completo ou parte dele.

Os dados cadastrados no sistema, foram inseridos de forma manual, com uma quantidade determinada de pessoas, contendo informações sobre idade, sexo, totalizando 178 registros na tabela de usuários, que foram armazenados no banco de dados MySQL. A estrutura de tabelas segue o padrão de entidade e relacionamento do wordpress, onde os objetos de controle, são mapeados como campos na tabela post no campo post\_type.

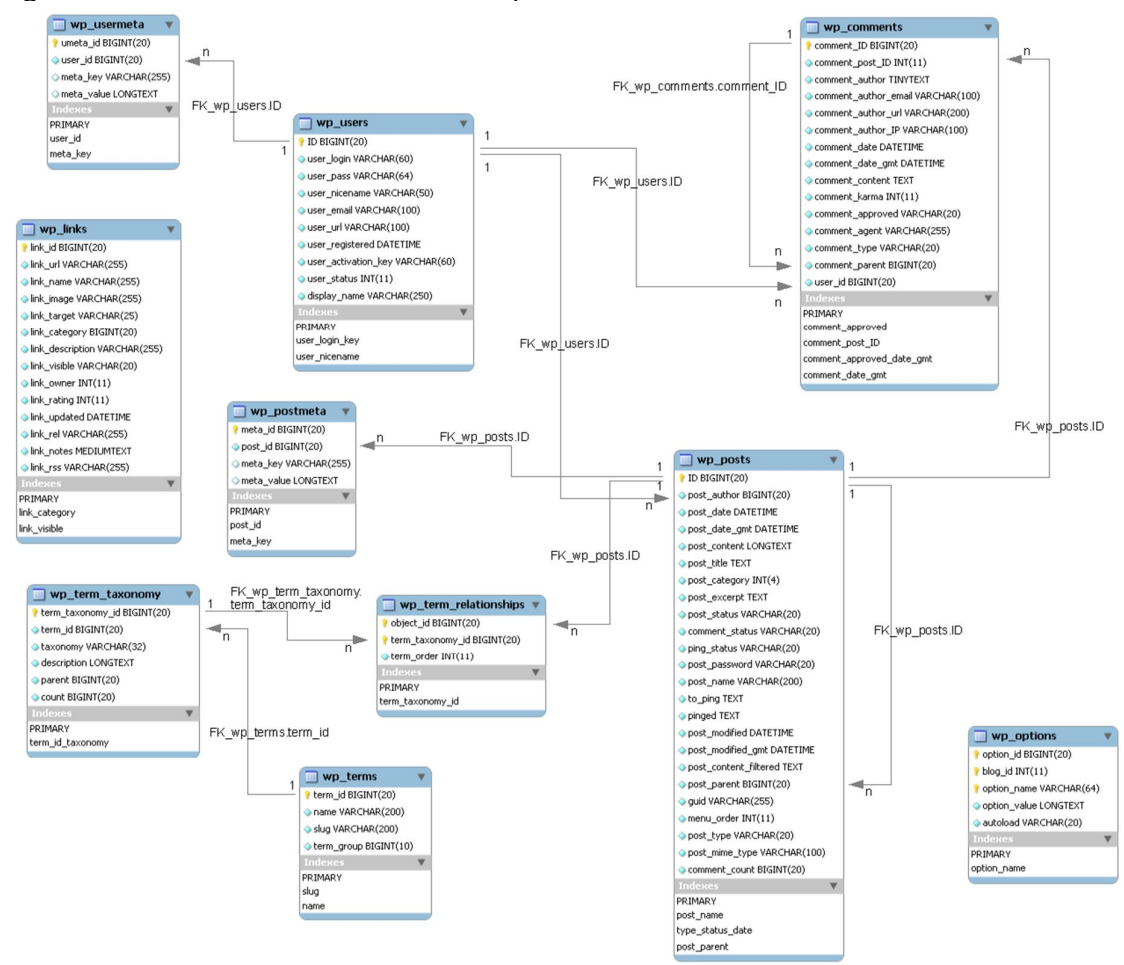

Figura 9 - O modelo de dados do wordpress

Os relacionamentos apresentados na Figura 9 foram utilizados no seguinte contexto, wp\_user é a tabela onde são armazenadas as informações do usuário, como usuário senha, configurações entre outras coisas. Para fazer a junção do usuário e os dados personalizados do trabalho como idade, sexo foi criado uma extensão do post que é o objeto base do wordpress que por sua vez salva suas informações na tabela postmeta, essa extensão objeto foi chamado usuário, onde todos os pedidos realizados são cadastrados como autor do post ou assim chamado usuário/pedido/produto/evento/notícias/depoimentos/destaques no campo post\_author. O relacionamento das tabelas sempre é feito com auxílio da chave estrangeira da outra tabela, sendo possível recuperar informações de forma rápida utilizando seleção de tabelas e dados.

Fonte: PICHILIANI (2014).

Em seguida, foram criadas tabelas de relacionamento com os objetos cliente, pedido e produtos do wordpress, que auxiliaram no processo de criação das recomendações, que estão ilustras na Figuras 10,11,12, onde serão descritas mas q seguir.

A tabela wp\_produto contida na imagem, contém os dados do produto como valor descrição avaliação média do produto, onde deve ser inserido no cadastro.

Os pedidos realizados foram salvos na tabela wp\_pedidosrealizados e na tabela post do wordpress para objeto de controle do sistema.

Todas as sugestões aceitas foram colocadas na tabela recomendações, para objeto de controle.

Wp\_matriz\_produtos lid\_matriz INT(11)  $\Diamond$  produto\_id INT(11)  $\Box$  wp\_produtos name VARCHAR(45) P produto\_id INT(11) name VARGHAR(45) description VARCHAR(45) description VARGHAR(45) Status VARCHAR(45) status VARGHAR(45) response VARCHAR(45) response VARCHAR(45) preco ROAT preco FLOAT area VARCHAR(45) area VARCHAR(45) message VARGHAR(45) message VARCHAR(45) date\_inclusion VARGHAR(45) date\_limit VARGHAR(45) date\_inclusion VARCHAR(45) ingrediente1 VARGHAR(45) date\_limit VARCHAR(45) ingrediente2 VARGHAR(45) ingrediente 1 VARCHAR(45) ingrediente3 VARGHAR(45) ingrediente2 VARCHAR(45) ingrediente4 VARCHAR(45) imagem VARCHAR(45) ingrediente3 VARCHAR(45) avaliacao VARCHAR (45) ingrediente4 VARCHAR(45) imagem VARCHAR(45) did\_diente INT(11) avaliacao INT(11)  $\Box$  wp\_pedidosrealizados  $\sqrt{*}$ wp\_reco avaliacao\_produto1 INT(11) id\_pedidos ealizados INT(11) idrecomendacoes INT(11) avaliacao\_produto2 INT(11) id\_produto INT(11) produto\_id\_VARCHAR(45) avaliacao\_produto3 INT(11) id\_cliente INT(11) datacriacao DATETIME aceitacao VARCHAR(45) datapedidosrelizados DATETIME  $\Diamond$  avaliacao\_produto4 INT(11) avaliacao INT(11)  $\Diamond$  avaliacao\_produto5 INT(11) avaliacao\_produto6 INT(11) avaliacao\_produto7 INT(11) avaliacao\_produto8 INT(11) avaliacao\_produto9 INT(11) avaliacao\_produto 10 INT(11) avaliacao\_produto11 INT(11) avaliacao\_produto 12 INT(11) 41 more.  $\rightarrow$ 

Figura 10 Estrutura das tabelas de controle das sugestões

Fonte: Elaborada pelo autor

Figura 10 ilustra a estrutura para armazenamento dos produtos, sendo cada tabela responsável por um armazenamento: A tabela wp\_produtos, é responsável pelo armamento de dos produtos para consumo, a tela wp\_matriz\_produto é responsável pelo armazenamento de todas as avaliações de consumo de todos os clientes, wp\_pedidos\_recomendados é responsável por armazenar os dados de sugestões que o sistema fez, e a tabela wp\_pedidosrealizados é responsável por armazenar todos os pedidos já realizados pelo cliente.

#### **4.1.1 Histórico do usuário**

Os dados de histórico de cada cliente foram salvos em uma tabela com seu respectivo *Slug* do usuário que é uma expressão para definir um caminho amigável, um link fácil, demonstrados na figura acima com o nome wp\_franciscopaezgmailcom. Onde a coluna id\_cliente, id\_produto, avaliação, representa respectivamente qual usuário está sendo referenciado, qual produto foi visualizado e qual a avaliação deste produto. Com os respectivos dados, ilustrados na Figura 11. Onde o id\_historico é registro único, id\_cliente é refente ao usuário logado, id\_produto é refente ao produto consumido, as datas de criação juntamente com de visualização, e avaliação.

| id historico | id cliente  | id produto  | datavisualizacao                          | datacriacao                               | diadasemana | avaliacao   |
|--------------|-------------|-------------|-------------------------------------------|-------------------------------------------|-------------|-------------|
|              | 534         |             | 2014-11-03 20:23:52 2014-11-08 13:21:00 6 |                                           |             |             |
|              | 534         |             | 2014-11-03 20:23:57 2014-11-08 13:21:00 6 |                                           |             |             |
|              | 534         |             |                                           | 2014-11-03 20:24:13 2014-11-08 13:21:00 6 |             |             |
| <b>NULL</b>  | <b>NULL</b> | <b>NULL</b> | <b>NULL</b>                               | <b>NULL</b>                               | <b>NULL</b> | <b>NULL</b> |

Figura 11 - Estrutura com dados da tabela de histórico de um cliente.

Fonte: Elaborado pelo autor (2014).

A construção da tabela wp\_matriz\_produtos contida na Tabela 2, foi necessária para realizar o cálculo de distância. Nesta tabela todas os produtos avaliados pelos clientes são armazenados por sua coluna correspondente, juntamente com suas respectivas características, já as linhas são geradas por qual usuário está visualizando determinado produto, sendo uma constante de inserção. Portanto, essa tabela terá que ter um campo para cada um dos 15 produtos. Essa construção foi necessária para se ter o valor de todos os de avaliação de todos os clientes. A tabela 2 descreve a estrutura da tabela, esta tabela será utilizada para consultas posteriores para a validação de sugestões a qual o sistema fez. Gerando assim telas de relatórios, onde a demanda por um determinado produto pode ser diferente para cada usuário, e a avaliação também. Dando ao sistema uma boa base de dados para análise e assim uma comparação de informações futura.

| ID             | <b>HORARIO</b> | <b>DIA</b> |   |   | PRODUTO PRODUTO PRODUTO PRODUTO |   |
|----------------|----------------|------------|---|---|---------------------------------|---|
| <b>USUARIO</b> |                |            |   |   |                                 |   |
|                | 10:20          | 31/10/2014 | 5 |   | 5                               |   |
|                | 11:20          | 31/10/2014 | Δ |   | 3                               |   |
|                | 12:20          | 31/10/2014 | З |   |                                 |   |
|                | 13:20          | 31/10/2014 |   |   |                                 |   |
|                | 14:20          | 31/10/2014 |   |   |                                 | ว |
|                | 15:20          | 31/10/2014 |   | h |                                 | 5 |

Tabela 2 – Estrutura dos dados no bando de dados tabela matriz\_produtos.

Fonte: Elaborado pelo autor (2014).

### **4.1.2 Ciclo de vida do sistema**

O sistema é totalmente executado pelo servidor que recebe e armazena as requisições do usuário, que são enviados pelo smartphone, com essas informações o servidor geram o perfil deste cliente e suas recomendações, as quais são enviadas de volta ao celular e, apresentadas em sua tela.

A grande vantagem de se utilizar uma arquitetura cliente-servidor é que o processamento pesado fica por conta do servidor e não do dispositivo portátil. Segundo Battisti, nada mais é uma arquitetura onde o processamento da informação é dividido em módulos ou processos distintos. Um processo é responsável pela manutenção da informação (Servidor), enquanto que outro é responsável pela obtenção dos dados (Cliente).

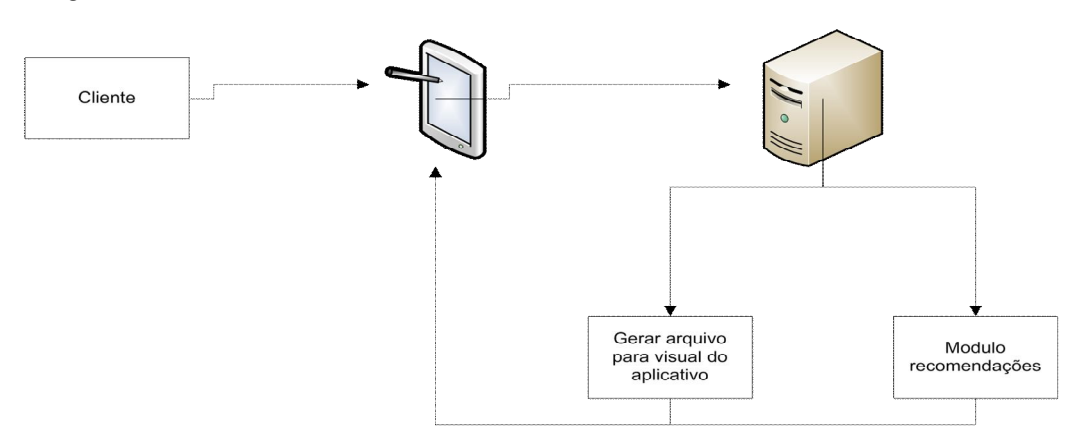

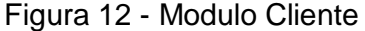

Fonte: Elaborada pelo autor.

A Figura 12 apresenta a arquitetura projetada para o modulo cliente, mostrando que o sistema terá uma interpretação diferente para cada usuário, para essa interação com o usuário e o servidor necessitará que siga as seguintes etapas:

Etapa 1 - O cliente abre o aplicativo (caso não possua o aplicativo a instalação deve ser realizada).

Etapa 2 – O cliente se identifica com a utilização de seu usuário e senha, podendo realizar pedidos que será então transmitido através da rede sem fio, para um servidor.

A Figura 13 é composta por 2 módulos e 3 bases de dados. Com essas informações será possível realizar recomendações para o usuário, onde a quantidade de produtos já consumidos e sua categoria serão utilizadas para compará-las com avaliação do produto das tabelas wp\_matriz\_produtos e sua tabela de histórico, para assim gerar as recomendações para o usuário. As recomendações serão geradas em um periodo de 1 vez por dia, não importando a hora. Cada produto avaliado pelo usuário é aramazeado em uma tabela com suas avaliações. Nesta etapa é uma das etapas mais importantes do sistema, pois as constantes de correlação são geradas no mesmo momento. Tendo uma diferenção apenas no local de armazenamento, portanto uma terá informações especificas e outra terá uma analise de forma geral de todos produtos.

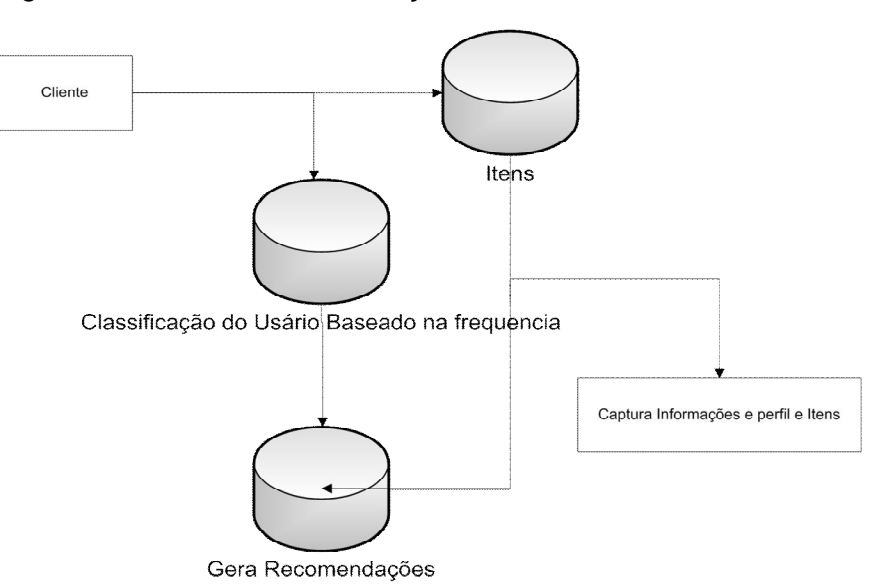

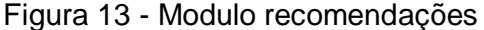

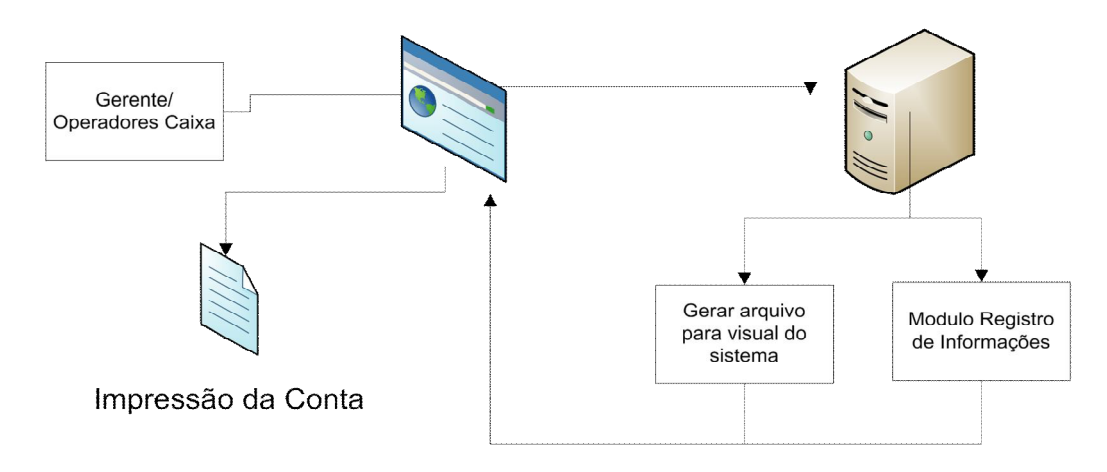

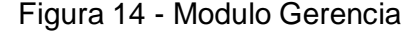

Fonte: Elaborada pelo autor.

A Figura 14 traz o funcionamento do módulo administrativo tendo como fator diferencial de usuário apenas algumas funcionalidades que só o gerente terá acesso. As funcionalidades como adicionar novo produto, adicionar enquete, adicionar evento, adicionar usuário, entre outras funcionalidades. Todo esse processo é armazenado no modulo de registro de informações que será o responsável por armazenar todas as ações realizadas. A consulta de sugestão também será realizada com utilização deste usuário.

#### 3.2. SOFTWARES UTILIZADOS

Para desenvolver a estrutura do sistema, foi utilizada a linguagem HTML com utilização de CSS (Hyper Text Markup Language), PHP e Java (Java Server Faces) e a interatividade em JavaScript.

A programação e depuração do sistema foi feita com o auxílio do pacote de desenvolvimento do phonegap, composto por: Eclipse, JDK7, Android Development Tool Plugin e Apache Ant. A ferramenta Eclipse oferece um poderoso ambiente de programação com suporte à colorização de sintaxe, complementação de código, visualização instantânea de documentação, depuração passo-a-passo, entre outras facilidades. Os diagramas do projeto serão criados com a ajuda do software Astah Community, um modelador UML com suporte a vários tipos de diagramas (JONES, 2001; LARMAN, 2000).

O banco de dados foi desenvolvido e gerenciado em MySQL (My Strutured Query Language). A escolha de tais ferramentas foi devido à independência de plataforma, ou seja, são capazes de serem utilizadas em todas as abrangências do projeto. O banco de dados MySQL foi selecionado por utilizar a linguagem SQL, a mais difundida para sistemas web, o que facilita o suporte operacional do sistema, além de ser uma ferramenta de livre acesso. O processo de construção e desenvolvimento de um aplicativo referente ao processo de pedidos, ficou a cargo da utilização do PhoneGap, que é um framework de código livre desenvolvido pela Nitobi, com a função de "empacotar" uma aplicação web para os diversos sistemas operacionais móveis, permitindo o acesso da aplicação aos recursos nativos do sistemas através de uma API em javascript. PhoneGap foi escolhido pois o tempo elevado de desenvolvimento e manutenção do produto para cross-plataform é muito alto. Com o PhoneGap para desenvolver um aplicativo é necessário apenas conhecer os padrões utilizados pela web, html5,css e javascript, que são linguagens utilizadas no projeto.

O uso da linguagem PHP e do banco de dados MySQL viabiliza a utilização da plataforma semântica Wordpress para a construção do sistema gerencial web. Wordpress vem ganhando muitos adeptos, pois oferece diversas vantagens aos desenvolvedores como também às empresas e organizações que utilizam sites e sistemas desenvolvidos a partir destas tecnologias (SOARES, 2001, p. 67).

Para realizar a virtualização de um servidor de hospedagem, foi o utilizado software WampServer (versão 2.2), que possui um pacote de aplicações. Será utilizado Workbench (versão 6.0 CE) para importar, consultar dados no banco MySQL gerando, assim, todas as tabelas necessárias para a conexão com o software.

#### **5 RESULTADOS**

Em um período de 3 semanas foi realizado o cadastro de usuários no sistema com a utilização de um aplicativo, chamado sugestion, que envia as informações de cadastro, como: idade, sexo, nome do usuário e senha, mostrados na Figura15 o carregamento da aplicação onde as bibliotecas cordova e funções são carregadas.

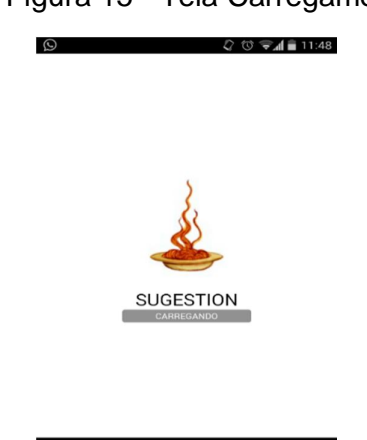

Figura 15 - Tela Carregamento

Fonte: Elaborada pelo autor.

Após o carregamento, a função de login é requerida, onde o sistema reconhecerá quem é o solicitante de pedidos, e fará as rotinas de recomendação. Caso o usuário já tenha entrado no sistema, o desempenho e rotinas não serão executadas novamente. Tendo sua execução após 24 horas, todos os dados para recomendação novas serão utilizados em um período de 1 semana.

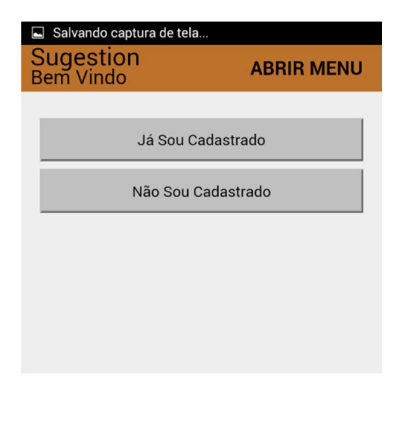

#### Figura 16 - Tela perguntando se já possui cadastro

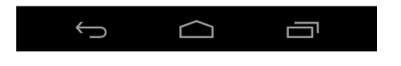

Fonte: Elaborada pelo autor.

A utilização e reconhecimento dos usuários foi elaborada uma tela de questionamento se o usuário já possui cadastro, ilustrado na Figura 19. Caso o usuário não venha a lembrar ou tentar se cadastrar novamente, o sistema informa a senha via e-mail de recuperação. O cadastro é realizado de forma simples com um formulário com informações de nome e-mail idade e senha para login, o intuito da senha é necessário pois é possível limitar pedidos de bebidas alcoólicas para menos, Figura 17, ilustra o cadastro.

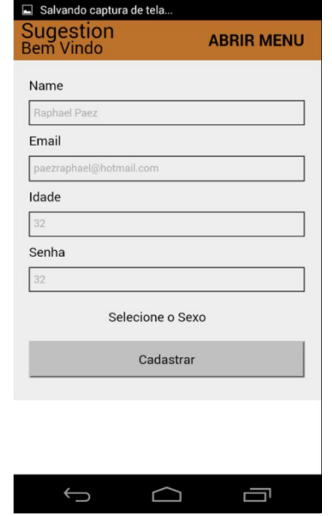

#### Figura 17 - Cadastro Novos Usuários

Fonte: Elaborada pelo autor.

Após a realização do cadastro o usuário e automaticamente redirecionado automaticamente para a tela de login onde o usuário é identificado Figura 18. Esta etapa é possível realizar a recuperação da senha, via e-mail de notificação de reativação da conta.

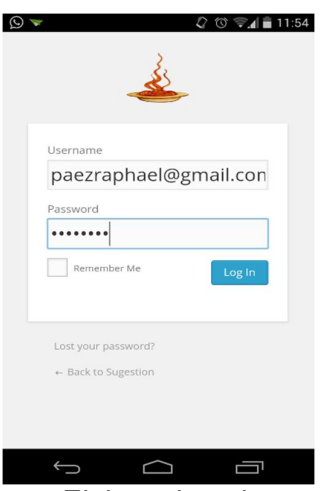

Figura 18 - Entras do sistema

Fonte: Elaborada pelo autor.

Ao efetuar a ação voltar na plaforma de navegação da aplicação, a ação e comportamento do sistema é de saida. Figura 19 ilusta esse comportamento. Após efetuar o login na aplicação, o comportamento e de utilização de avanço e retrocesso de paginas. Tornando o sistema mais confiavel e sem quedas de conexão.

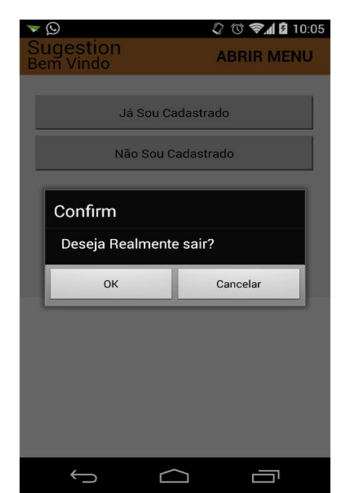

Figura 19 - Saída do sistema.

Fonte: Elaborada pelo autor.

A Figura 20 ilustra a visualização do produto e sua a possível realização do pedido, juntamente a visualização é possibilita informar a avaliação do produto de 0 à 5, sendo que a avaliação pode ser alterada durante o período de 5 dias, pois são

esses dados que sistema de recomendação trará como base. Se não retornar nenhuma sugestão o sistema pegara sem o filtro de 5 dias.

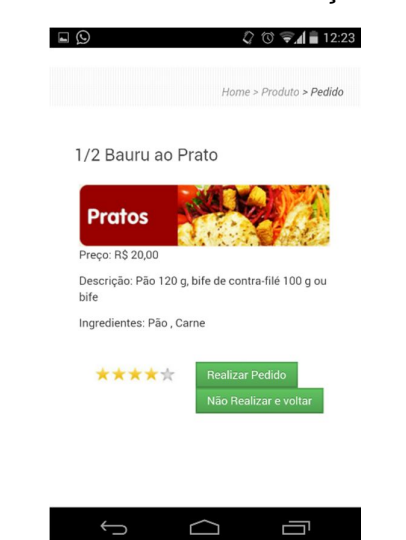

Figura 20 - Tela de visualização do produto

Fonte: Elaborada pelo autor.

O sistema também possui um local onde é possível cadastrar os produtos. Foram realizados o cadastro de alguns produtos, utilizando área administrativa do wordpress listados na Figura 21.

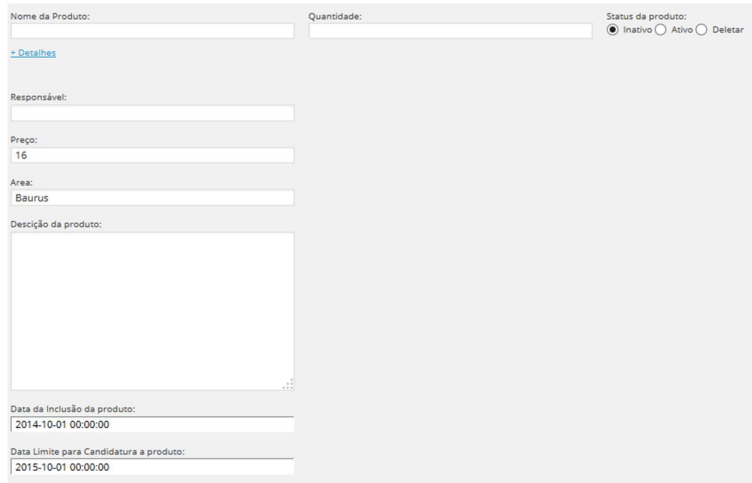

Figura 21 - Tela de cadastro de produto

Fonte: Elaborada pelo autor.

Para validação das recomendações dos usuários criados, foi criada uma função para o administrador, ilustrada na Figura 22, onde mostra todas a recomendações para pessoa qual ela já aceitou.

Figura 22 - Tela de consulta de sugestões

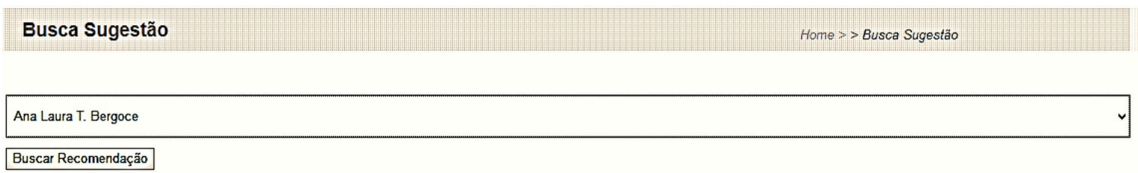

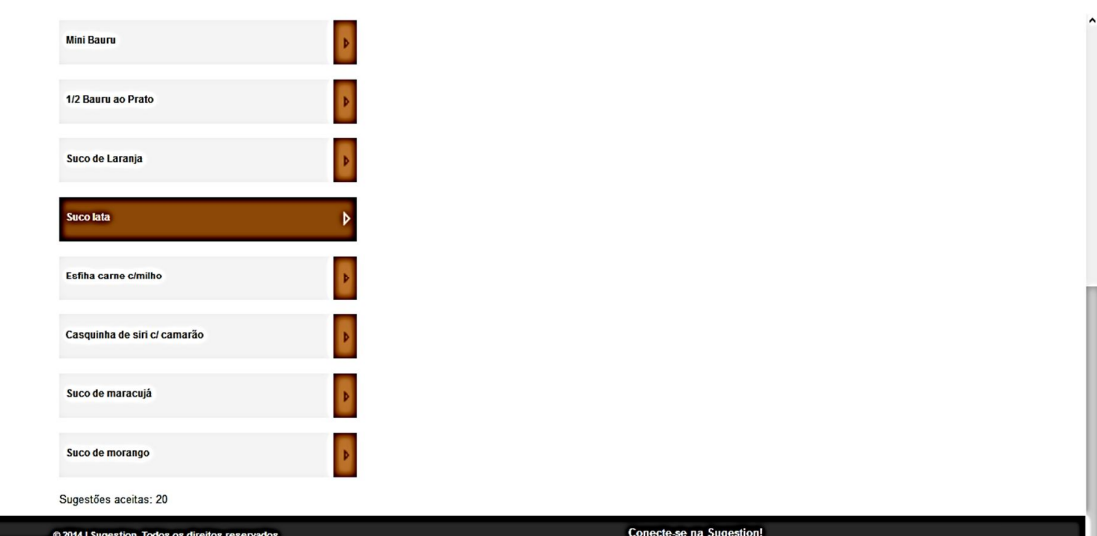

Experiment and a second controller and controller and controller and controller and controller period controller

Na tela de verificação foi possível identificar os pedidos e as sugestões, qual porcentagem de aceitação das sugestões, e quais sugestões foram dadas no período de 7 dias.

#### 6 TESTES

Para testar o desempenho futuro e estimar o erro de sugestões, temos corretamente particionar o conjunto de dados original em subconjuntos de treinamento e teste.O conjunto de teste deve ser diferente e independente do conjunto treinamento a fim de obter uma estimativa confiável do verdadeiro erro.

6.1 Pesquisa para levantamento das necessidades de usuários da aplicação

A realização desta etapa foi necessária para identificar na pesquisa, situações adequadas e inadequadas de usabilidade e funcionalidade. Assim, está parte da pesquisa foi realizada com o intuito de levantar os principais funcionalidades de recomendação a aplicação pode oferecer.

#### 6.1.2 Sujeitos

A pesquisa para levantamento dos dados e recomendações feitas pela aplicação foi realizada nos dias 10 e 20 de Junho de 2015. Os sujeitos participantes da avaliação foram 10 pessoas de diferentes idades e escolhidas de forma aleatória.

A pesquisa de recomendações realizada no período de 8 de janeiro ao dia 1 fevereiro de 2015, com o objetivo de buscar situações de usabilidade consideradas adequadas ou inadequadas de acordo com o quadro de recomendações básicas de usabilidade. Os produtos considerados foram limitados, cabendo ao usuário poder utilizar apenas 2.

As recomendações realizadas no período de 1 ao dia 10 de fevereiro de 2015, com o objetivo de colocar um produto em rank de consumo, mas não adequadas para sugestão, e analise do quadro de recomendações. Os produtos considerados foram limitados, cabendo ao usuário poder utilizar apenas 2.

#### 6.1.3 Local das Pesquisas

As avaliações com especialistas foram realizadas à distância. As instruções e o protocolo com instruções para responder às perguntas foram enviados e recebidos por e-mail e impressos.

A avaliação com as pessoas escolhidas foi realizada por meio de instruções e considerações dadas a cada usuário, elaborado para ser visualizado em computador com acesso à Internet, e aplicação de protocolo em excel para registro das respostas e dados dos sujeitos.

#### 6.2 ANALISE E PROCESSAMENTO INFORMAÇOES

Os dados foram coletados por consultas ao banco de dados utilizando a classe fornecida pelo wordpress que possui funções para toda manipulação em banco dados. A classe é baseada na ezSQL escrita e mantida por Justin Vincent e se chama wpdb.

A classe está disponível no objeto global \$wpdb. Ele pode ser usada para trabalhar com todas tabelas do WordPress. Onde os dados são armazenados em arrays para organização e manupulação dos dados.

Todos os objetos coletados são colocados em posições de memória. Foram realizadas 5 construções de arrays para realizar o cálculo de coeficiente de pearson.

A primeira etapa foi realizada para calcular o perfil do usuário logado.

Para realizar essa etapa foram realizadas as seguintes consultas sql, que fazem parte de dados do coeficiente. Onde a variavel \$tablename mostra a tabela de historico do usuário, como explicado anteriormente.

A primeira equação apresenta a string de consulta sql, em que seu retorno são todos os produtos cadastrados, em formato de um array.

\$consultaProdutos = \$wpdb->get\_results("SELECT \* FROM wp\_produtos ORDER BY produto\_id ASC");

A segunda equação a string de consulta sql, em que seu retorno são todos os produtos cadastrados na tabela matriz produtos, em formato de um array.

\$consultaMatrizProduto = \$wpdb->get\_results("SELECT \* FROM wp\_matriz\_produtos ORDER BY produto\_id ASC",ARRAY\_A);

A teceira equação a string de consulta sql, em que seu retorno são todos os produtos cadastrados na tabela do usuário logado em um periodo de 5 dias anteriores, em formato de um array.

\$consultaHistoricoCliente = \$wpdb->get\_results("SELECT \* FROM `".\$tablename."` AND datavisualizacao > '.date('Y-m-d', strtotime("-5 days")).' ORDER BY id\_produto ASC",ARRAY\_A);

$$
perfil_{d_{0_{usuario}}} = \alpha value_{cliente\_id} * \alpha value_{q_{p} = d_{matrix}}
$$
 (2)

A segunda etapa foi realizada para calcular a distancia do perfil do usuário para a tabela matriz.

$$
normal_{dopertil_{dousuario}} = \sqrt{\sum_{\text{available} (aopertil_{cliente}} * \text{available} \text{aop}_{product_{id\_matrix}}}
$$
 (3)

A terceira etapa foi realizada para calcular a normalização da tabela matriz.

$$
normal_{data_{tabela_{matrix}}} = \sqrt{\sum (available a_{matrix} o_{perfect})^2 + \sum (available a_{matrix} o_{\text{}
$$

A quarta etapa foi realizada para calcular a somatória da norma da matriz com a do perfil.

$$
somatorio = \sum (avalia caomatriz * avaliacaoperfil)
$$
\n(5)

A quinta etapa, será a execução do calculo de coeficiente de pearson no qual mostrará qual produto possui maior aproximação de 1, dendo maior probabilidade de a recomendação ser aceita.

$$
cosseno = \frac{ somatorio}{norma_{doperr}^{i} + norma_{doperr}^{i}} \tag{6}
$$

Com a geração do cosseno de cada produto, é possivel ter o perfil do usuário para cada produto, então o sistema delimita os 5 rank e os recomenda para o cliente, sendo desconsiderados os valores negativo.

#### 6.3 TESTE DE RECOMENDAÇÃO

Os dados coletados e analisados, foram manipulados via PHP. O desempenho desta informação não foi comprometida pois todos o sistema é gerado apenas 1 vez ao dia.

O teste e validação das sugestões foi realizado em 2 etapas: a primeira delas realizada por registros manuais ao bando de dados, ilustrados na Figura 23, onde os pedidos foram inseridos de forma randomica na avaliação e a quem o pedido pertence;

6.3.1 Analise de Situações Adequadas e Inadequadas de Usabilidade e Recomendações

Com relação aos resultados obtidos, considerou-se que as repostas ficaram satisfatórias para recomendações baseadas em pedidos pré realizados. Nos testes realizados os autores tiveram como resposta de escolha a razão 20/80 recomendação/pedidos) sendo que das 20 das recomendações, nenhuma era de um produto consumido. Ao avaliar 80 produtos o sistema de recomendação fez a correlação de ascendência para apenas 20 produtos. Facilitando a escolha de novos produtos para consumo.

Para realizar a comparação do erro da sugestão para cada usuário, foram cadastrados usuários aleatórios com, consumo e avaliações diversificadas. A qual poderia interferir na sugestão, ou até mesmo uma sugestão não adequada

Figura 23: Inserts na tabela post para inserir produtos. Fonte: Elaborado pelo autor (2015).

INSERT INTO `testequinta`.`wp\_posts` (`ID`, `post\_author` , `post\_date`, `post\_date\_gmt`, `post\_content`, `post\_title`, `post\_status`, `comment\_status`, `ping\_status`, `post\_name`, `post\_modified`, `post\_modified\_gmt`, `post\_parent`, `guid`, `menu\_order`, `post\_type`, `comment\_count`) VALUES ( '', '', '41913 01:24:40 ', '41913 01:24:40 ', '4 ', 'Pedido50 ', 'publish ', 'open ', ' open ', 'pedido51 ', '41913 01:24:40 ', '41913 01:24:40 ', '0 ', 'http://wordpress.localhost:8080/wordpress/Pedidos/pedido51 ', '0', 'pedido ', '0'); Fonte: Elaborado pelo autor (2015).

A segunda etapa foi realizada com usuarios cadastrados no sistema, com avaliações cadastradas usando a aplicação prototipo., que será desmostrada no proximo tópico.

Nesta etapa foi possivel obter gráficos comparativos da vantagem de se utilizar o algoritmo de recomendação, onde as pessoas já haviam consumido um .produto e respectivamente avalialo.

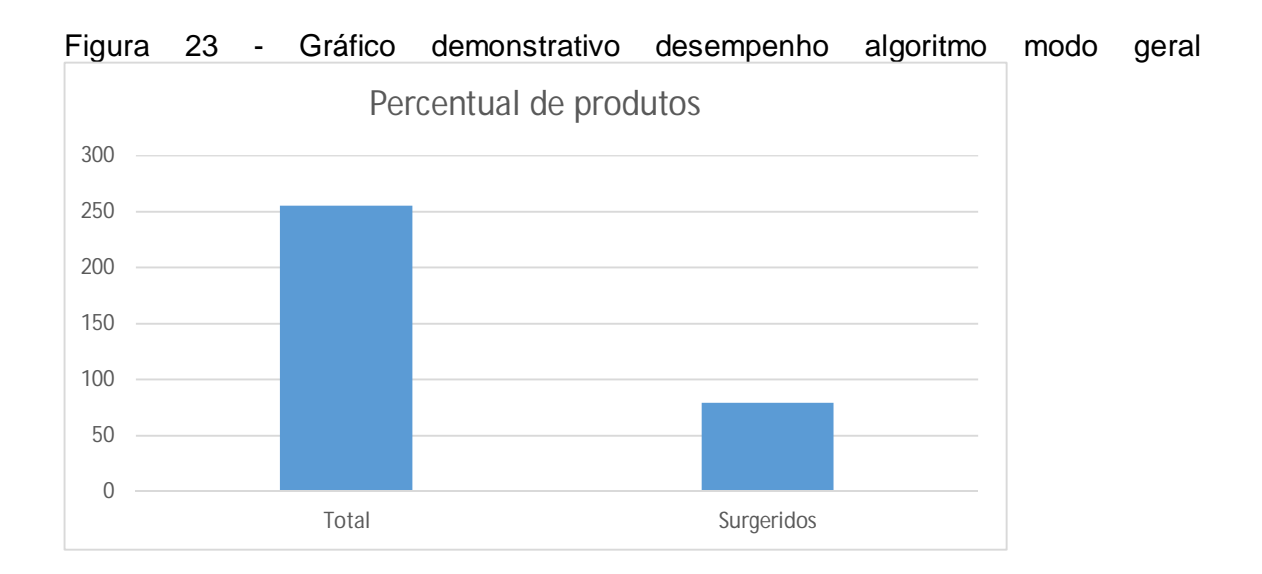

Fonte: Elaborada pelo autor.

De modo geral o sistema, teve um redimento de 69% como ilustrado na figura X, reduzindo assim o conteudo para o cliente, mostrando sua eficiencia com clientes que avaliaram o produto, em nunhuma das recomendações o sistema recomendou um produto sem consumo do cliente.Na Figura Z mostra a redução de conteudo para as sugestões.

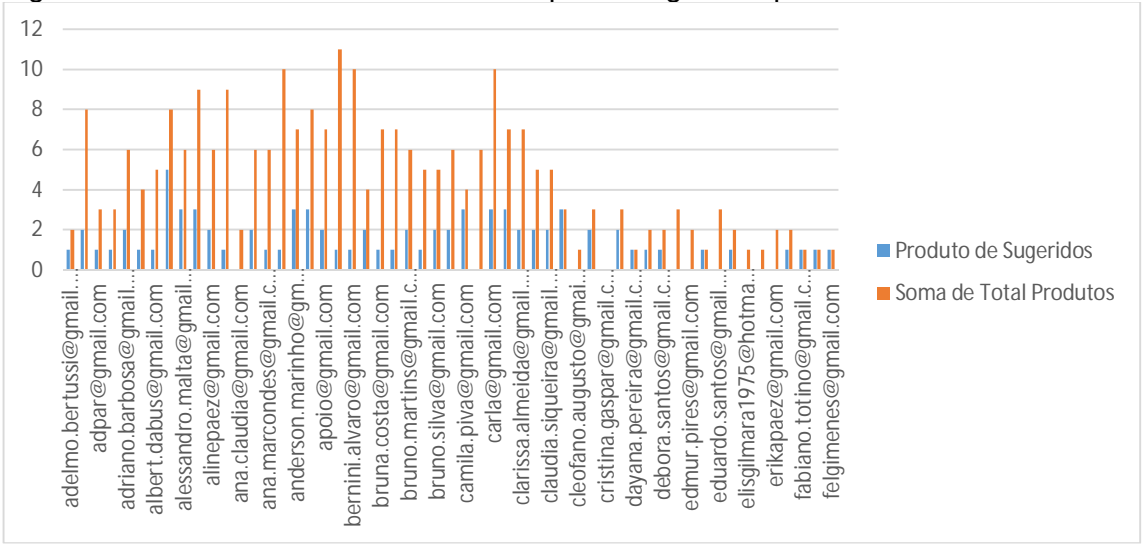

Figura 24 - Gráfico demonstrativo desempenho algoritmo por usuário

Um terceiro teste foi realizado, para validar se as recomendações estão de acordo com os produto. Em 20 pessoas foi realizado o pedido do produto. "Cerveja lata", não sendo avaliado em nenhum deles. O visualizador de rank de 5 produtos ficou com o item em seu topo, mas em nenhum dos uruários o produto apareceu como sugestão, pois o produto consumido não teve avaliação preenchida pelos usuários, imposibilidando o sistema de gerar esta recomendação.

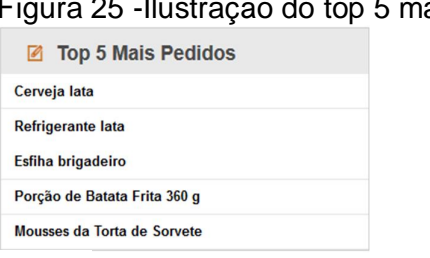

ais pedidos

Fonte: Elaborada pelo autor.

Fonte: Elaborada pelo autor.

#### **7 CONSIDERAÇÃO FINAIS**

Apos comentar sobre os princicipais assuntos relacionados com trabalho como: qualidade do atendimento, utilização de plataformas para facilitar processos, globalização no meio tecnologico, partiu-se para os critérios de seleção para criação e desenvolvimento do trabalho e questinoario a ser aplicado.

Depois de realizar estes processos deu-se sequencia a aplicação do questionario, no qual tinha como objetivo de verificar a viabilidade de sugestoes e qual seria a conseguencia da utilização para formação de sugestão de cardapio atraves do aplicativo.

Partindo de uma ideia inicia de construção de uma aplicação para facilitar a escolha de pratos para sistema mobile, foi possivel identicar que o sistema de recomendação. Diante do sistema proposto foi possivel determinar o perfil do usuário e assim permitir a geração de pedidos conforme os produtos consumidos pelo proprio.

Foi possivel verificar que como principais resultados, a aplicação teve sugestões de acordo com os pedidos anterios, não aprensentando erros nem falhas. Conteudo pode-se perceber que na atualidade a globalização vem se intensificando, tornando possivel o uso de smartphone, cada vez mais frequente e com isso maior numero de pessoas que utilizam aplicativos.

Analisando os criterios de sugestão, corretação de avaliação verifica-se que os resultados apresentados foram positivos, a repetição de um mesmo pedido pode causar uma falha de recomendação, mas essa situação so foi gerada por teste especipico não detectado de maneira generica tornando-se possivel a validação e utilização do sistema de recomendação.

Com a viabilidade da aplicação construida, foi possivel a utilização de linguagem de programação única com ferramentas cross plataforma, cuja compilação para diversos modelos e dispositivos é possivel.

Como este trabalho consistiu em uma análise preliminar. Sugere-se que haja um refinamento do estudo de recomendações colaborativas, pois o sistema não aborda sugestões para um primeiro momento.

As difentes formas de compilação facilitão a programação, mas as limitações de cadas versão e plataforma, deixam a aplicação cross plataforma dificil de se modelar e muito superficial quando se deseja utilizar uma funcionalidade em especifico.

#### **8 TRABALHOS FUTUROS**

Despois de realizadas algumas considerações e apontamentos pode-se considerar como trabalhos futuros:

 A utilização de QR code, diagramação de layout adaptativo para varias dimensões, versões do android o que sugere novas pesquisas nesta área.

 A aplicação cross plataforma construida, deve ser compilada para mais plataformas.

Implementação de modulos de calculos, caixa cozinha e logs.

#### **REFERENCIAS**

ASSOCIAÇÃO BRASILEIRA DE BARES E RESTAURANTES E EMPRESAS DE EMPREENDIMENTO. Programa Qualidade na Mesa: Melhoria na Qualidade do Atendimento para Bares e Restaurante. 2009. Disponível em: < http://www.abrasel.com.br/docs/respesq0907.pdf> Acessado em: 15 maio 2014.

B'FAR, R. **Mobile Computing Principles: Designing and Developing Mobile Applications with UML and XML**. Cambridge: Cambridge University Press, 2005. 861 p.

BARNUM, C. M. **Usability Testing Essentials: Ready, Set...Test**. Burlington: Elsevier, 2010. 408 p.

BRITTO, F.F. **Desvendando os Mistérios do Coeficiente de Correlação de Pearson**, 2009. Disponível em:

<http://www.revista.ufpe.br/politicahoje/index.php/politica/article/viewFile/6/6> Acessado em: 15 nov 2014.

CAMPOS, V.F. TQC - **Controle de Qualidade Total**. Belo Horizonte, MG: Editora de desenvolvimento Gerencial, 1999.

Estatísticas de Celulares no Brasil. **Teleco**, 2014. Disponível em: <http://www.teleco.com.br/ncel.asp> Acessado em: 15 maio 2014.

EATON, J.; JOHNSON, R. **Como treinar equipes com eficiência**. São Paulo: Publifolha, 2001.

ELE É UM BOM companheiro, ninguém pode negar. **acic-camponovo**, 2014. Disponível em: <http://www.acic-camponovo.org.br/Default.aspx?id=211>. Acesso em: 30 set. 2015.

FLING, Brian.Mobile design and development. O'Reilly Media, Inc., 2009.

Frequência de pesquisa local no smartphone. **SEBRAE**, 2014. Disponível em: <http://think.withgoogle.com/mobileplanet/ptbr/graph/?country=br&category=MOBLOC&topic=Q33&stat=Q33\_1&stat=Q33\_3&sta

t=Q33\_2&stat=Q33\_4&wave=2013&age=all&gender=all&chart\_type=stacked> Acessado em: 15 maio 2014.

FLING, B. **Mobile Design and Development**: Practical concepts and techniques for creating mobile sites and web apps. O' Reilly, 2009.

GASTRONOMIA: negócio, oportunidade e puro prazer. **Gestao portal**, 2014. Disponível em: <http://gestaoportal.sebrae.com.br/setor/turismo/empresas/bar-erestaurante-2/gestao/t522/BIA\_522> Acessado em: 15 maio 2014.

**GATTO, E. C.** ; Zorzo, Sergio Donizetti . Sistema de Recomendação para TV Digital Portátil Interativa Brasileira. In: 8th International Information and Telecommunication Technologies Symposium, 2009, Florianópolis Santa Catarina. ..., 2009.

Guia de Treinamento "Hospitalidade para Profissionais Operacionais" Salvador: **Instituto de Hospitalidade**, 2005

HANIKA, F. de P. **Guia moderno de administração**. São Paulo: Companhia Editora Forense, 1965. 106p.

INSTITUTO BRASILEIRO DE GEOGRAFIA E ESTATISTICA - IBGE. 2014 Disponível em:<

http://saladeimprensa.ibge.gov.br/noticias?view=noticia&id=1&busca=1&idnoticia=25 71> Acessado em: 15 maio 2014.

INSTITUTO BRASILEIRO DE GEOGRAFIA E ESTATISTICA - IBGE. 2010. Disponível em:

<http://www.cidades.ibge.gov.br/xtras/temas.php?lang=&codmun=350600&idtem a=94&search=sao-paulo|bauru|censo-demografico-2010:-resultados-da-amostradomicilios-- >. Acesso em: 25 mar. 2014.

JESUS, R. C. ; SILVA, E. G. . Utilização de Frameworks para Automatização de Testes de Aplicativos na Plataforma Android. In: Congresso Nacional de Iniciação Científica, Campinas. **13º CONIC-SEMESP**, 2013.

KÜLLER, J.A. **Manual do Formador de Instrutores no Local de Trabalho**. Salvador: Instituto de Hospitalidade, 2003

LARMAN, Craig. **Utilizando UML e padrões**. Porto Alegre: Bookman, 2000.

LAUDON, K, C.; LAUDON, J. P. **Sistemas de Informação**. 4ª Ed. Editora LTC, , p.408, 1999.

MANOUSELIS, N.; COSTOPOULOU, C. Experimental Analysis of Multiattribute Utility Collaborative Filtering on a Synthetic Data Set. Personalization Techniques and Recommender Systems, Cap 5, p.111-133. 2008.

MARCONI, M. D. A.; LAKATOS, E. M. Técnicas de pesquisa: planejamento e execução de pesquisas, amostragens e técnicas de pesquisas, elaboração, análise e interpretação de dados. 3.ed. São Paulo: Atlas, 1996.

MIZZARO, S. A. Cognitive Analysis of Information Retrieval. In: Information Science:Integration in Perspective – CoLIS2.**Proceedings**. Copenhagem, Denmark. The Royal School of Librarianship, 1996.

MEMOM, A. **Advances in Computers**. San Diego: Academic Press, 2013. 242 p.

MYERS, G. J.; SANDLER, C.; BADGETT, T. The Art of Software Testing. 3<sup>rd</sup> ed. Hoboken: John Wiley & Sons, 2011. 256 p.

NGUYEN, H. Q. **Testing Applications on the Web: Test Planning for Internet-**Based Systems. 2<sup>nd</sup> ed. Indianapolis: John Wiley & Sons, 2001. 416 p.

NEVES, M.G.F.P.; **Estimação E Intervalo De Confiança**, 2003. Disponível em: < http://www.ctec.ufal.br/professor/mgn/03EstimacaoIntervaloDeConfianca.pdf> Acessado em: 15 maio 2014.

OLIVEIRA, D. P. R. **Sistemas de informações gerenciais: estratégias, táticas, operacionais**. 7 ed. São Paulo: Atlas, 2001.

PAGE-JONES, M. **Fundamentos do Desenho Orientado a Objetos com UML**. trad. PASCHOA, Celso, R. rev. FURLAN, José, D. São Paulo: Makron Books. p.462, 2001.

PRESSMAN, R, S. **Engenharia de Software**. 5.ed. Rio de Janeiro: McGraw-Hill. p. 843, 2002

PICHILIANI, M. **O MODELO DE DADOS DO WORDPRESS.** Disponível em: <http://imasters.com.br/artigo/16009/wordpress/o-modelo-de-dados-do-wordpress/> Acesso em: 24 nov 2014.

RESNICK P., VARIAN H. Recommender Systems. **Communications of the ACM**, v. 40, n. 3, March, p.58. 1997.

REZENDE, D. A.; **Engenharia de software de informação e Sistema de Informação.** 3ª Ed, Editora Eletrônica: Abreu's System Ltda, Rio de Janeiro -. p. 278,2006.

RIJSBERGEN, V. C. J. **Information Retrieval**. 2 ed. London: Butterworths, p. 208. 1998.

SANTOS, Glauber Eduardo de Oliveira. *Cálculo amostral*: calculadora on-line. Disponível em: <http://www.calculoamostral.vai.la>. Acesso em:25 maio 2014.

SOARES, Magda. Letramento: um tema em três gêneros. Belo Horizonte: Autêntica,2001

SOMMERVILLE, I. **Engenharia de Software**; trad. André Maurício de Andrade Ribeiro; rev. tec. Kechi Hirama. 6.ed. São Paulo: Addison Wesley, p. 592, 2003.

STAIR, R. M. **Princípios de Sistemas de Informação**: administração – Tecnologia da Informação. 4ª Edição, Editora LTC,. p.520, 2002.

UTEST. **The Essential Guide to Mobile App Testing.** Disponível em: <http://www.utest.com/landing-interior>. Acesso em: 25 maio 2013.

World Wide Web. **Archive of world's first website World Wide Web Consortium**. Disponível em: <http://www.w3.org/People/Raggett/book4/ch02.html> acesso em 24 nov 2015

### **APÊNDICE A -PESQUISA REALIZADA**

Você está sendo convidado (a) a participar, como voluntário(a), de uma pesquisa científica a respeito do uso de aplicativos de dispositivos móveis em restaurantes. A sua participação é de caráter anônimo e não é obrigatória, porém auxiliará no sucesso da pesquisa. Ao preencher o questionário abaixo você declara estar em acordo com este termo de consentimento livre e esclarecido.

Pesquisador Responsáveis: Raphael Fernando Paez

Universidade Sagrado Coração - USC - Bauru/SP

#### Possui celular/tablet \*

 $\bigcirc$  Sim

 $\bigcirc$  Não

#### Com que frequência costuma ir a um restaurante? \*

- O Diariamente
- ◯ Semanalmente
- ◯ Mensalmente
- ◯ Muito raramente
- ◯ Raramente

#### Quando vai a um determinado estabelecimento, costuma fazer os mesmos pedidos? \*

 $\bigcirc$  Sempre

- $\bigcirc$  Raramente
- $\bigcirc$  Muito raramente
- $\bigcirc$  As vezes
- O Nunca

Você concorda em realizar pedidos pelo celular? \*

 $\bigcirc$  Concordo fortemente

- $\bigcirc$ Concordo
- $\bigcirc$  Indiferente
- $\bigcirc$  Descordo
- Descordo fortemente

Qual sua opinião sobre softwares que apresentam itens/produtos relacionados a algum<br>produto ou interesse \*

 $\bigcirc$  Concordo fortemente

- $\bigcirc$  Concordo
- $\bigcirc$  Descordo
- O Descordo fortemente
- $\bigcirc$  Indiferente